**ROBERT SEDGEWICK K EV IN WAYN E**

*the Analysis of Algorithms, Second Edition,* organizes and presents that knowledge, fully introducing primary

Robert Sedgewick and the late Philippe Flajolet have drawn from both classical mathematics and computer science, integrating discrete mathematics, elementary real analysis, combinatorics, algorithms, and data

Techniques covered in the frst half of the book include recurrences, generating functions, asymptotics, and analytic combinatorics. Structures studied in the second half of the book include permutations, trees, strings, tries, and mappings. Numerous examples are included throughout to illustrate applications to the analysis of

The book's thorough, self-contained coverage will help readers appreciate the feld's challenges, prepare them for advanced results—covered in their monograph *Analytic Combinatorics* and in Donald Knuth's *Art of Computer Programming* books—and provide the background they need to keep abreast of new research. **ROBERT SEDGEWICK** is the William O. Baker Professor of Computer Science at Princeton University, where was found chair of the computer science department and has been and has been and has been a member of the 1985. He is a Director of Adobe Systems and has served on the research staffs at Xerox PARC, IDA, and INRIA. He is the coauthor of the landmark introductory book, *Algorithms, Fourth Edition*. Professor Sedgewick

and led the ALGO research group. He is celebrated for having opened new lines of research in the analysis of algorithms; having systematized and developed powerful new methods in the feld of analytic combinatorics; Computer Science

**AN INTERDISCIPLINARY APPROACH**

978-0-321-90575-8<br>0-321-90575-X<br>441-19057-88

SEDGEWICK

An Interdisciplinary Approach

## Computer Science ROBERT SEDGEWICK | KEVIN WAYNE

1.4 ARRAYS

**‣** *basic concepts*  **‣** *shuffling*  **‣** *digital audio* 

# COMPUTER **SCIENCE**

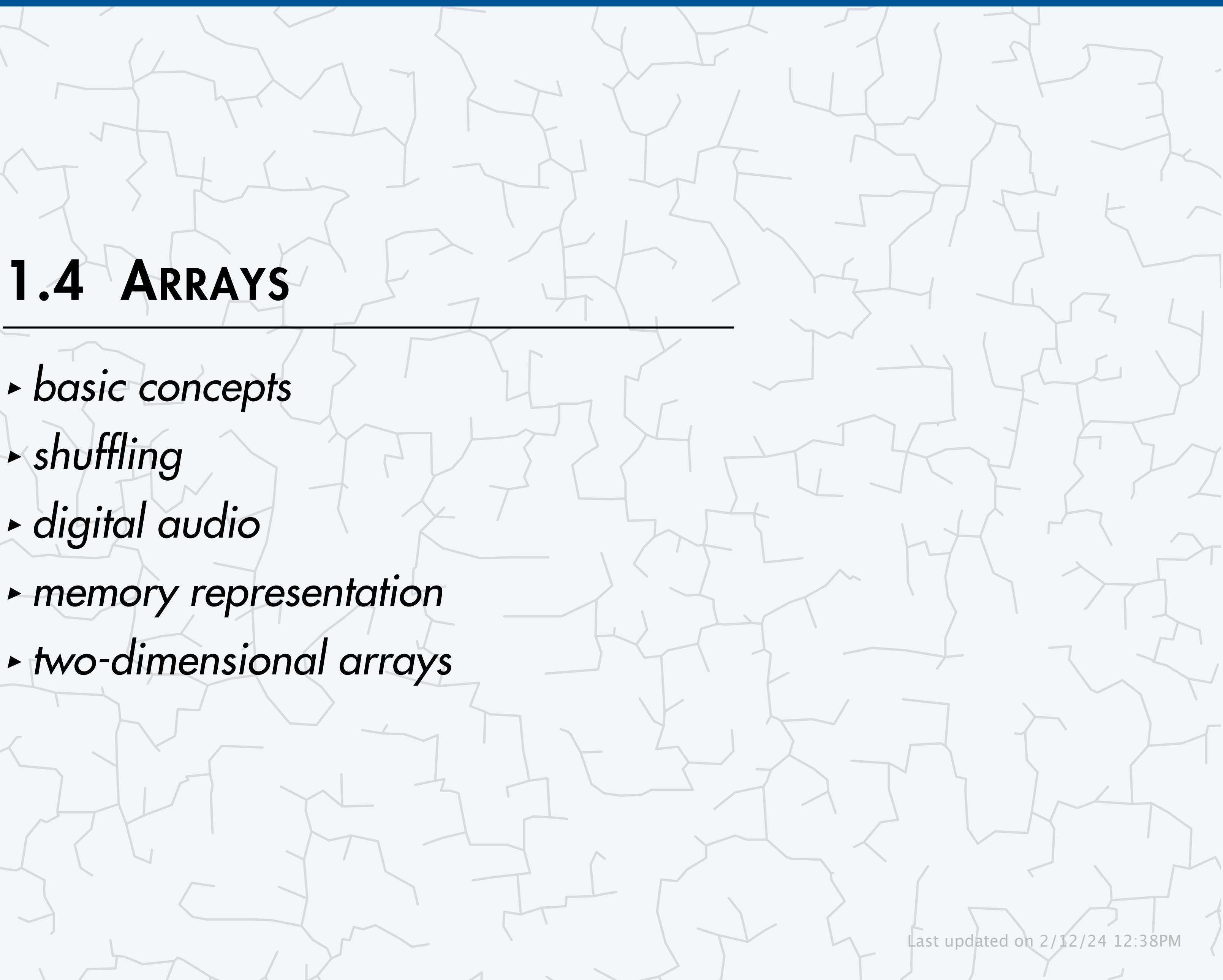

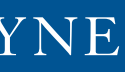

**<https://introcs.cs.princeton.edu>**

## Basic building blocks for programming

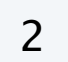

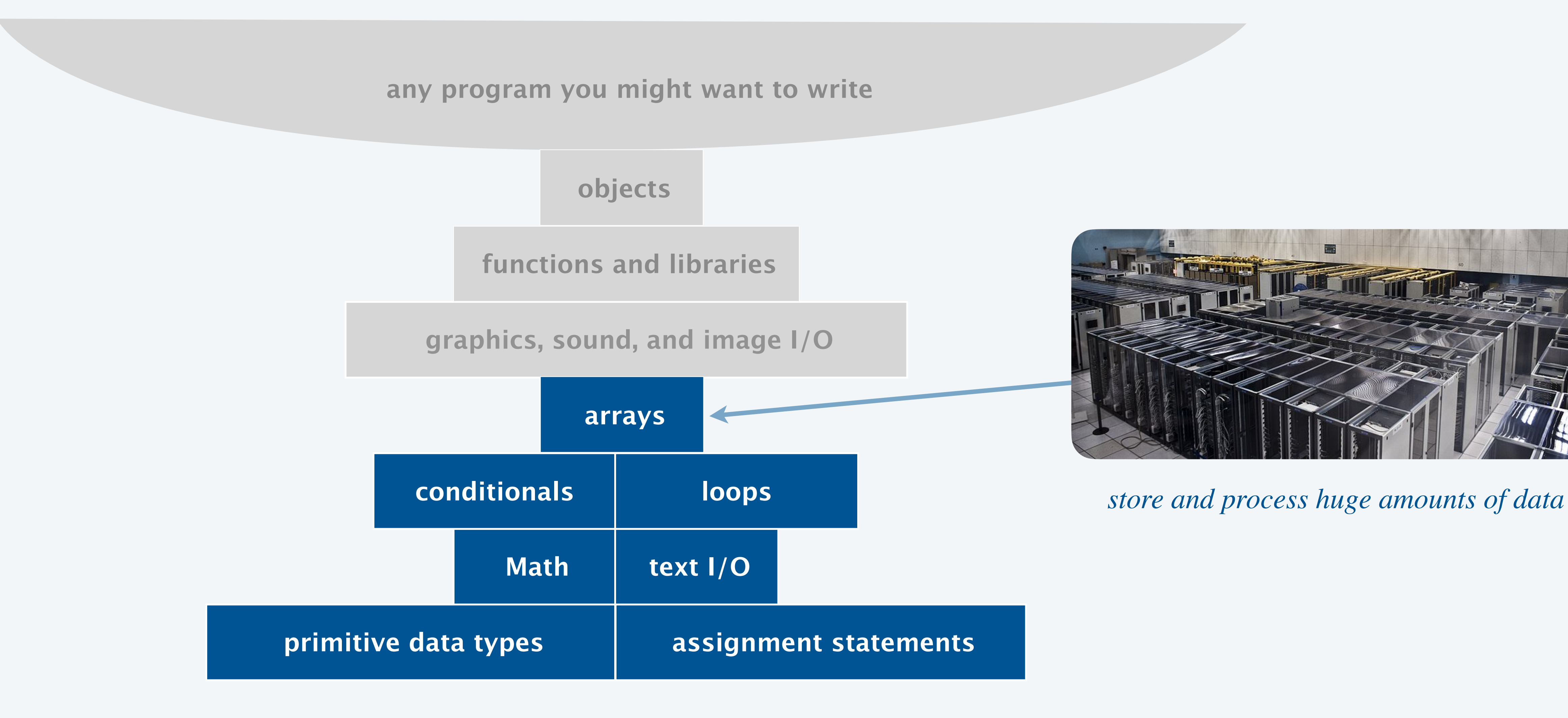

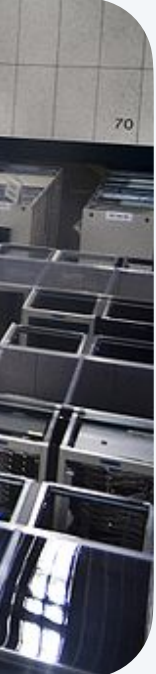

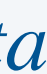

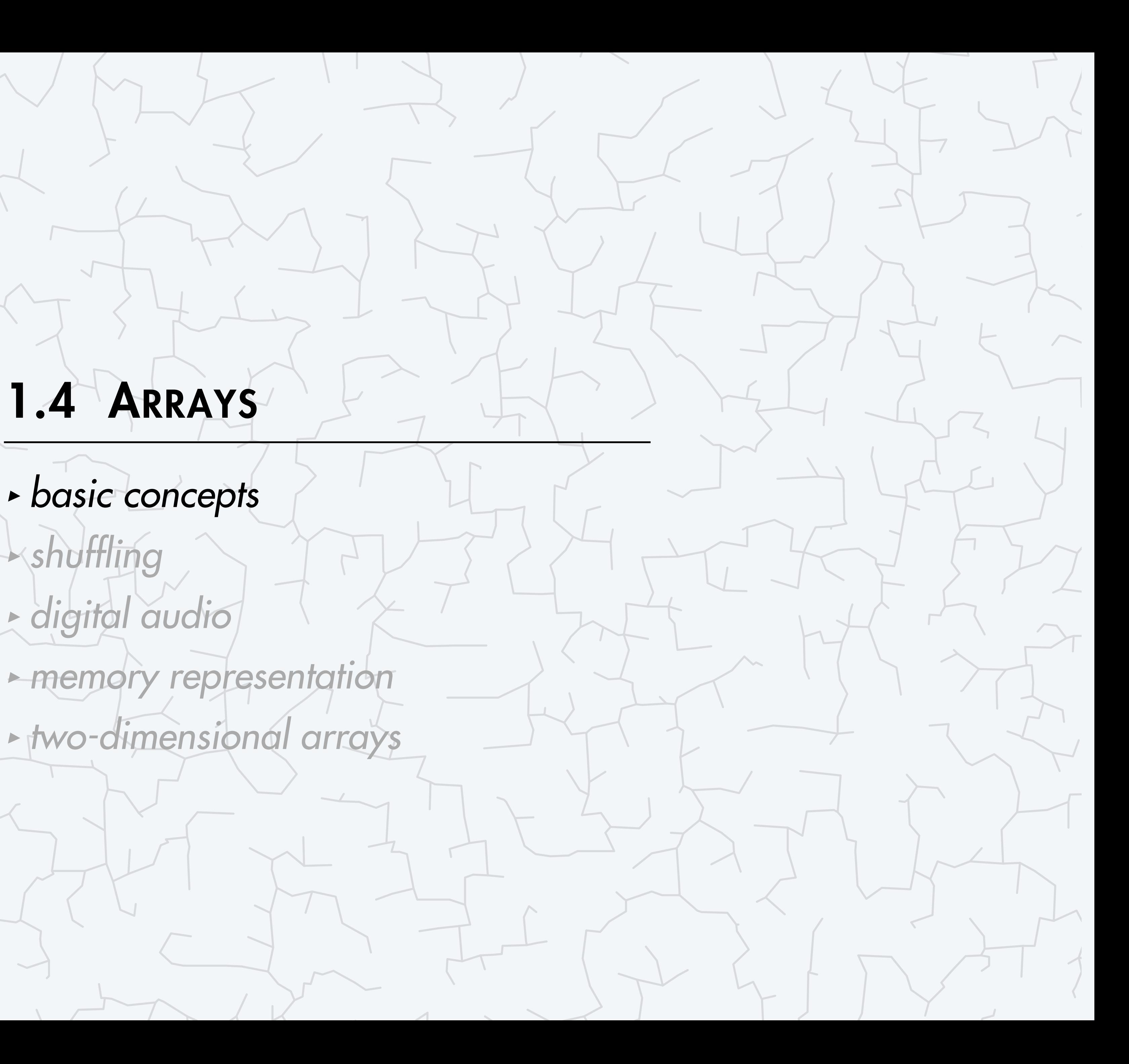

## COMPUTER **S**cience

Computer Science

An Interdisciplinary Approac

**ROBERT SEDGEWICK<br>KEVIN WAYNE** 

**<https://introcs.cs.princeton.edu>**

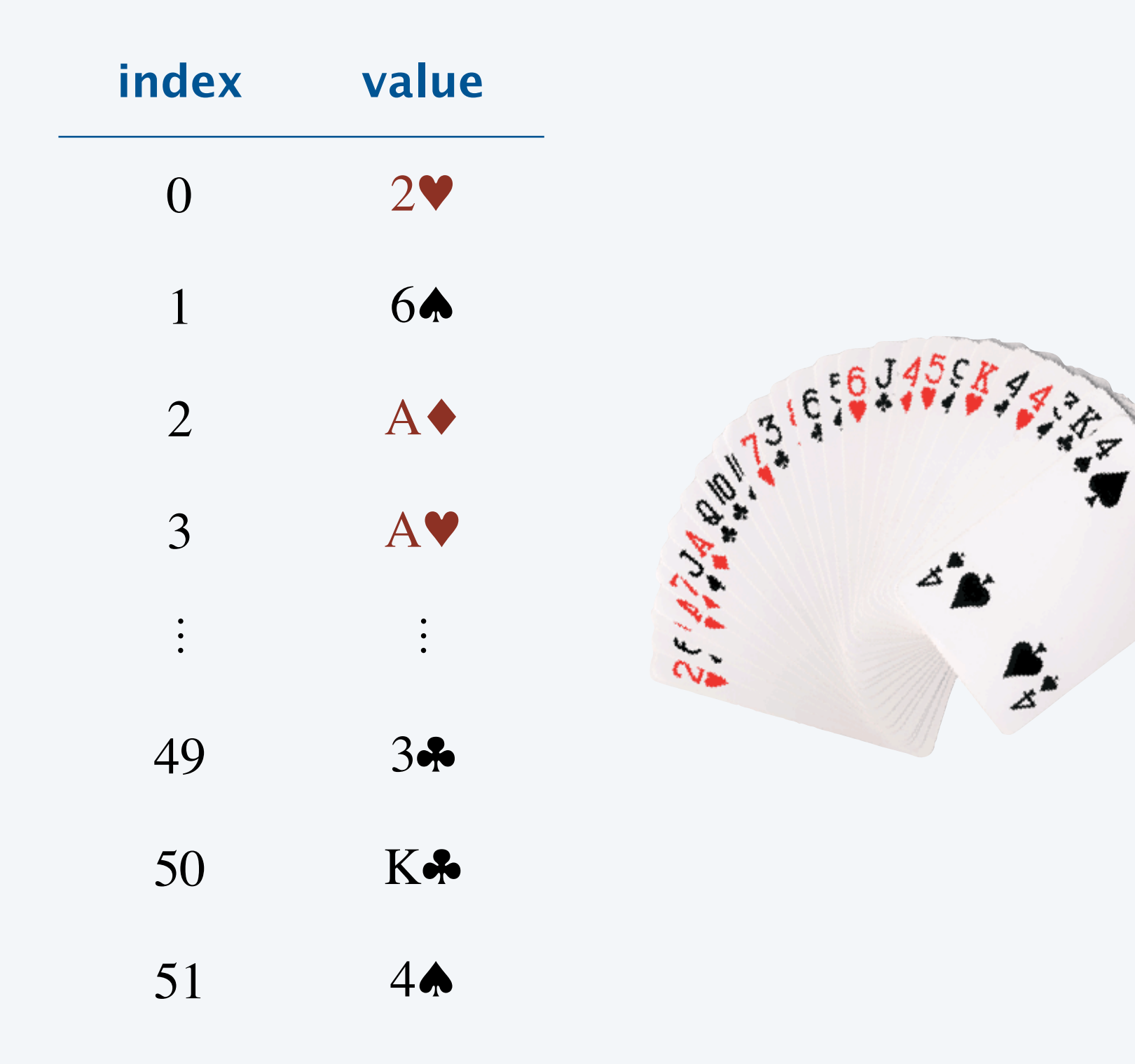

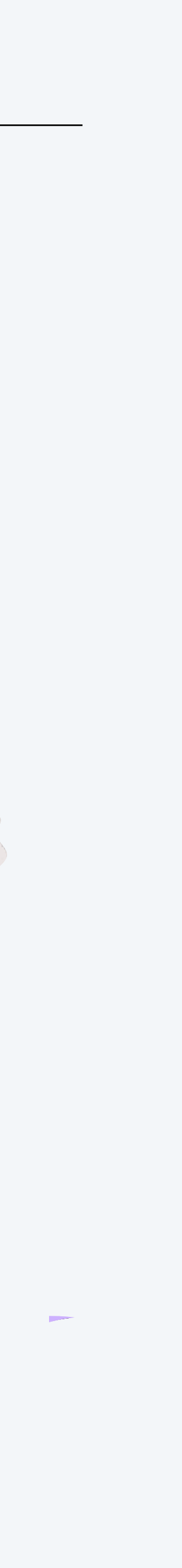

- ・8 notes in a musical scale.
- ・52 playing cards in a deck.
- ・300 students in a COS class.
- 10 million audio samples in a song.
- ・4 billion nucleotides in a DNA strand.
- ・100 billion Google queries in a month.
- ・1 trillion parameters in a large language model.
- $\bullet$  ...

4

An array is an *indexed sequence* of values of the same type.

### Examples.

Main purpose. Facilitate storage and manipulation of data.

### Processing many values of the same type

5

...  $a[4] = 3.0;$ ...  $a[8] = 8.0;$  $\alpha$  .  $\alpha$ 

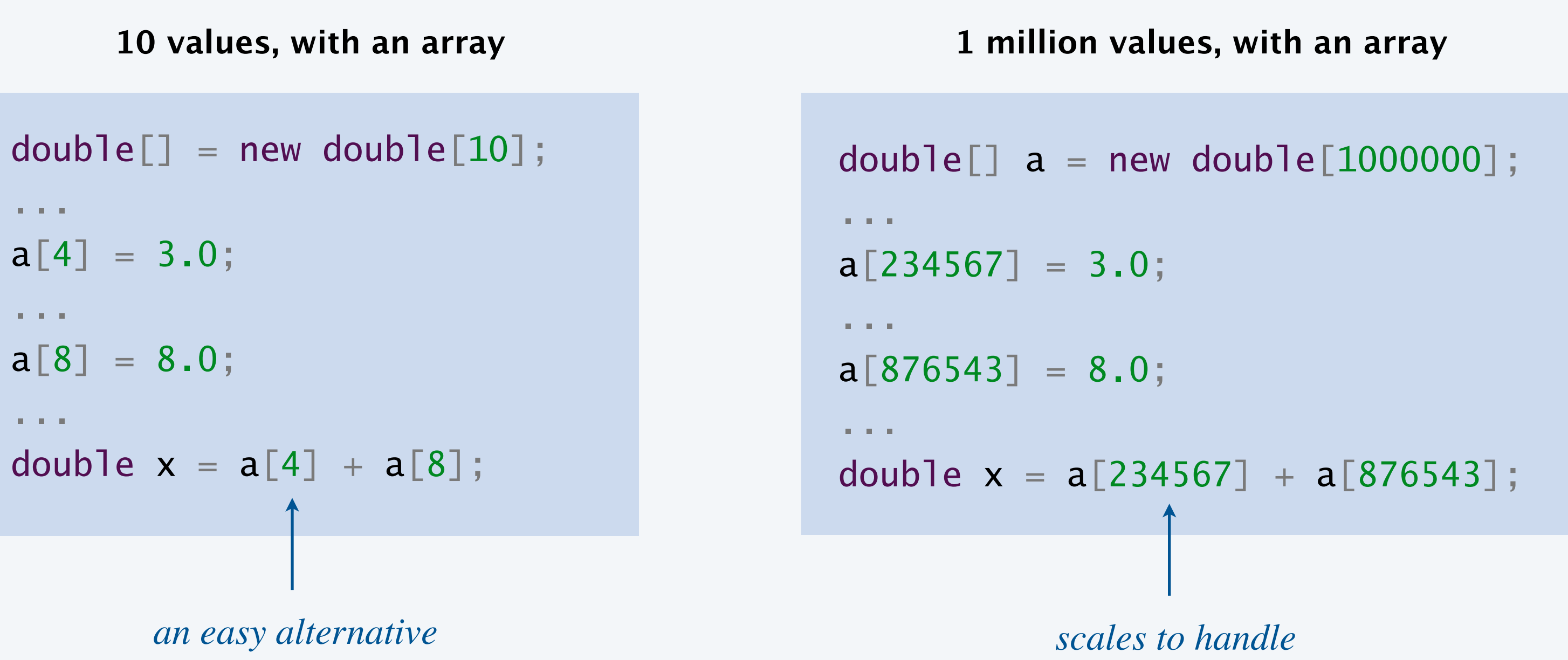

*huge amounts of data*

**10 values, without an array**

double  $a0 = 0.0$ ; double  $a1 = 0.0$ ; double  $a2 = 0.0$ ; double  $a3 = 0.0$ ; double  $a4 = 0.0$ ; double  $a5 = 0.0$ ; double  $a6 = 0.0$ ; double  $a7 = 0.0$ ; double  $a8 = 0.0$ ; double  $a9 = 0.0$ ; ...  $a4 = 3.0$ ; ...  $a8 = 8.0$ ; ... double  $x = a4 + a8$ ;

*tedious and error-prone code*

Create an array. Specify its type and length.

Access an array element. Use name of array, square brackets, and index.

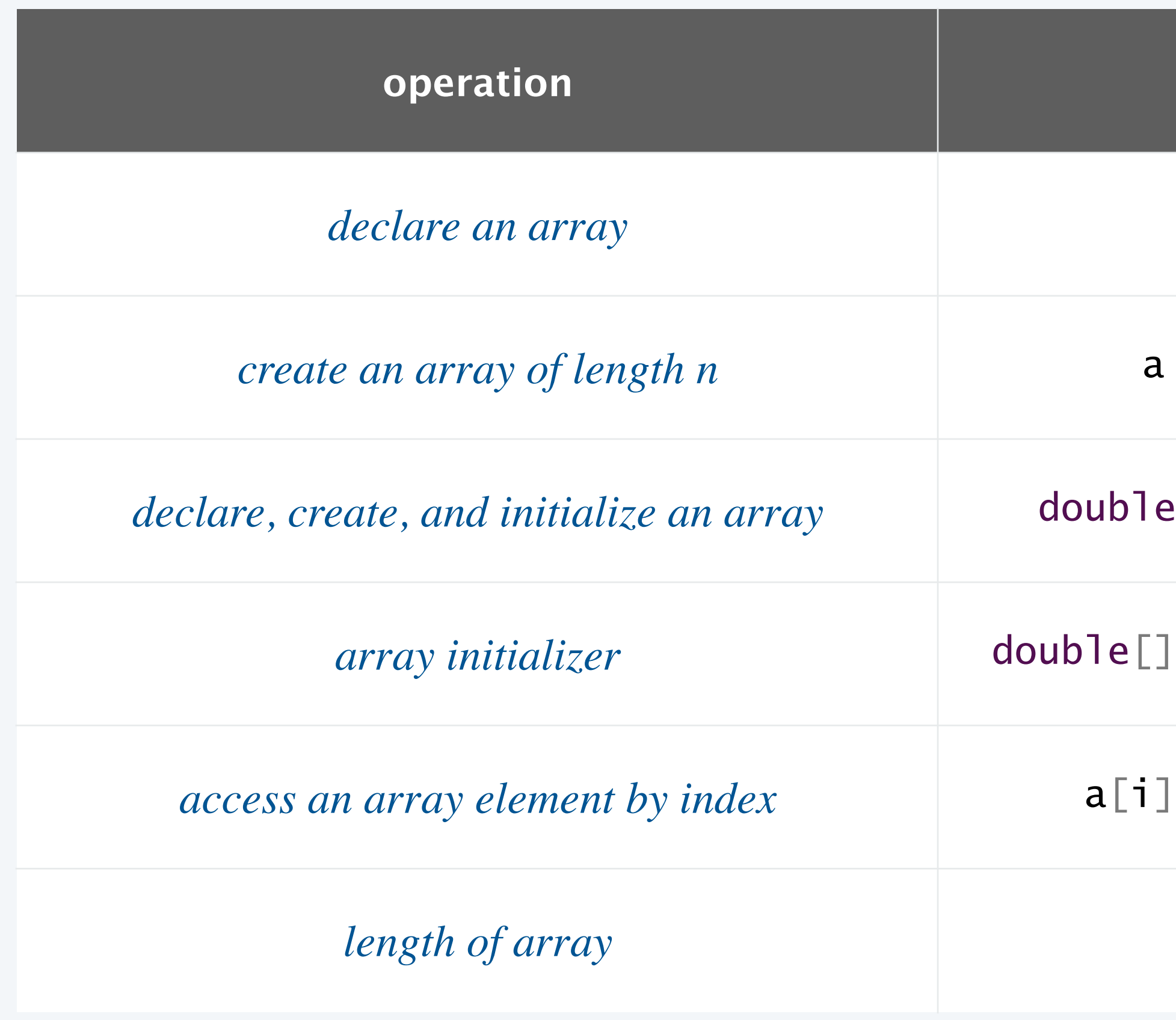

6

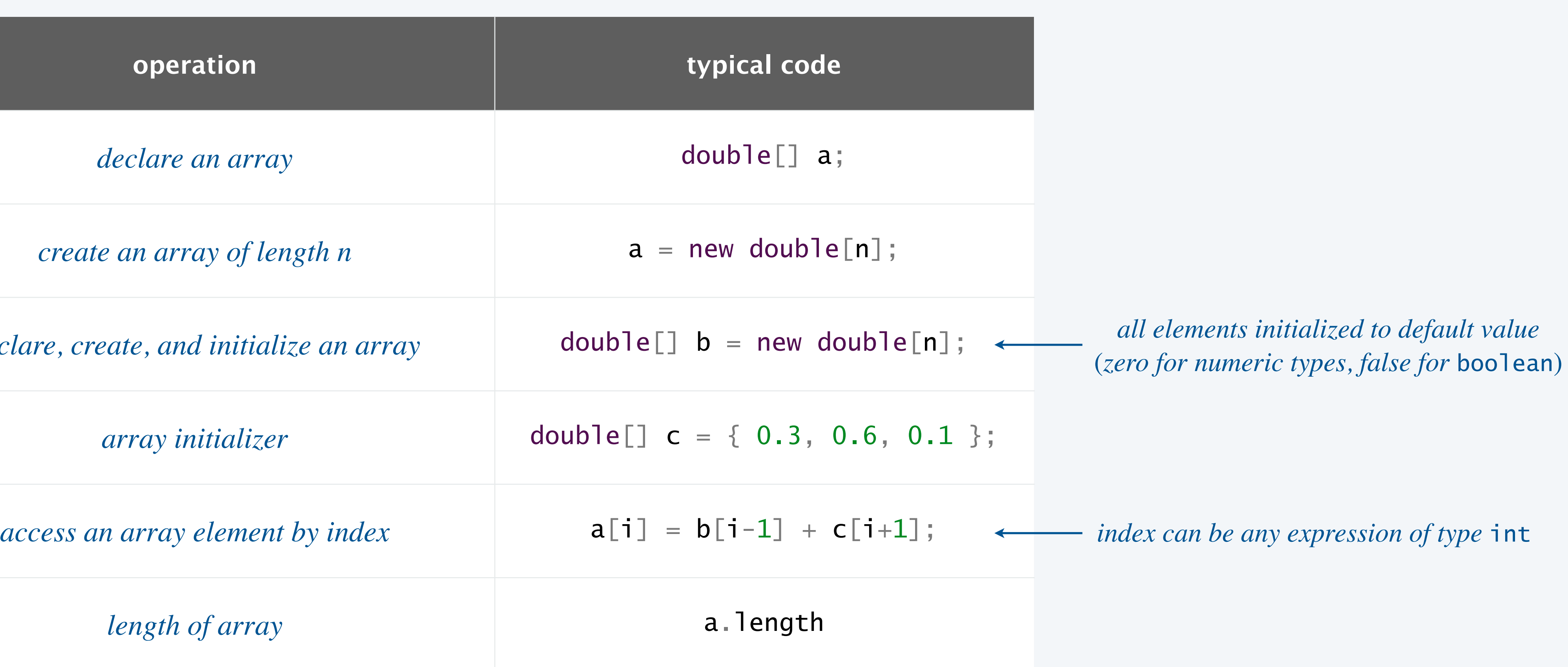

## Examples of programming with arrays

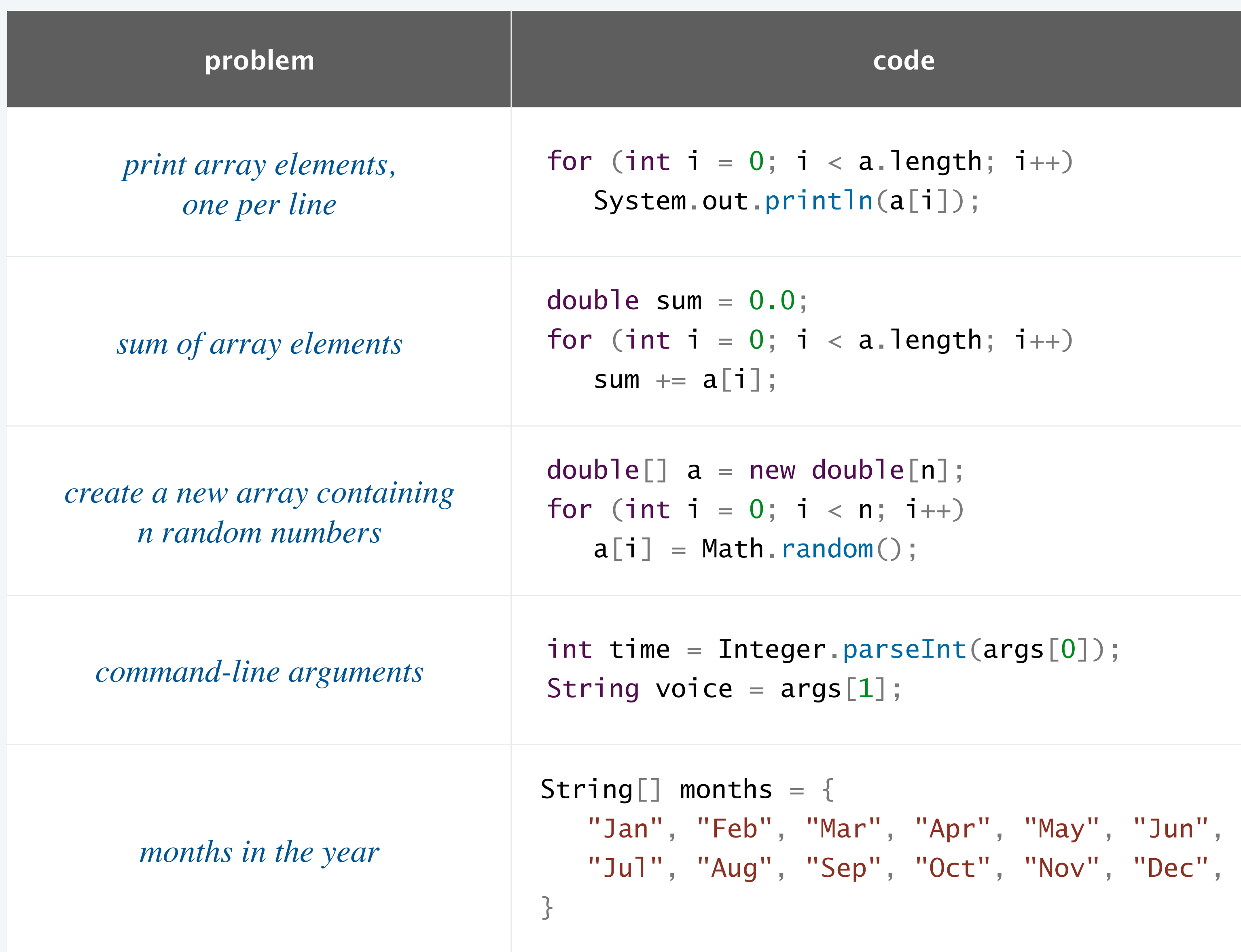

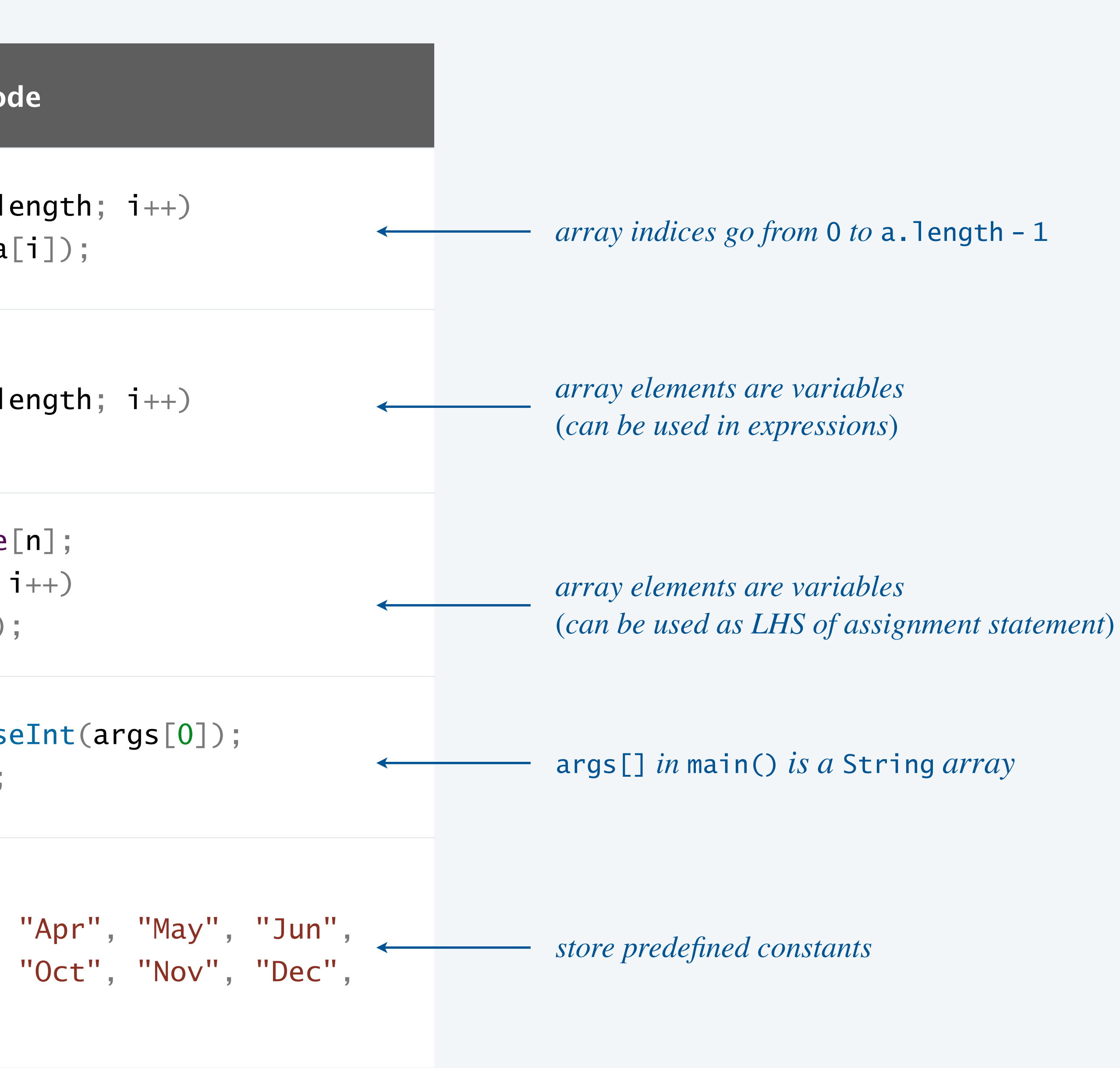

```
String [ a = { "A", "B", "C", "D", "E" };
int n = a. length;
for (int i = 0; i < n; i++) {
  String temp = a[i]; |
a[i] = a[n-i-1]; \longleftarrow swap idiom
  a[n-i-1] = temp;}
```
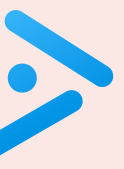

### **What are the contents of the array** a[] **after the loop terminates?**

- **A.** A B C D E
- **B.** A B C B A
- **C.** E D C B A
- **D.** E D C D E

8

## Programming with arrays: common bugs

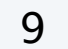

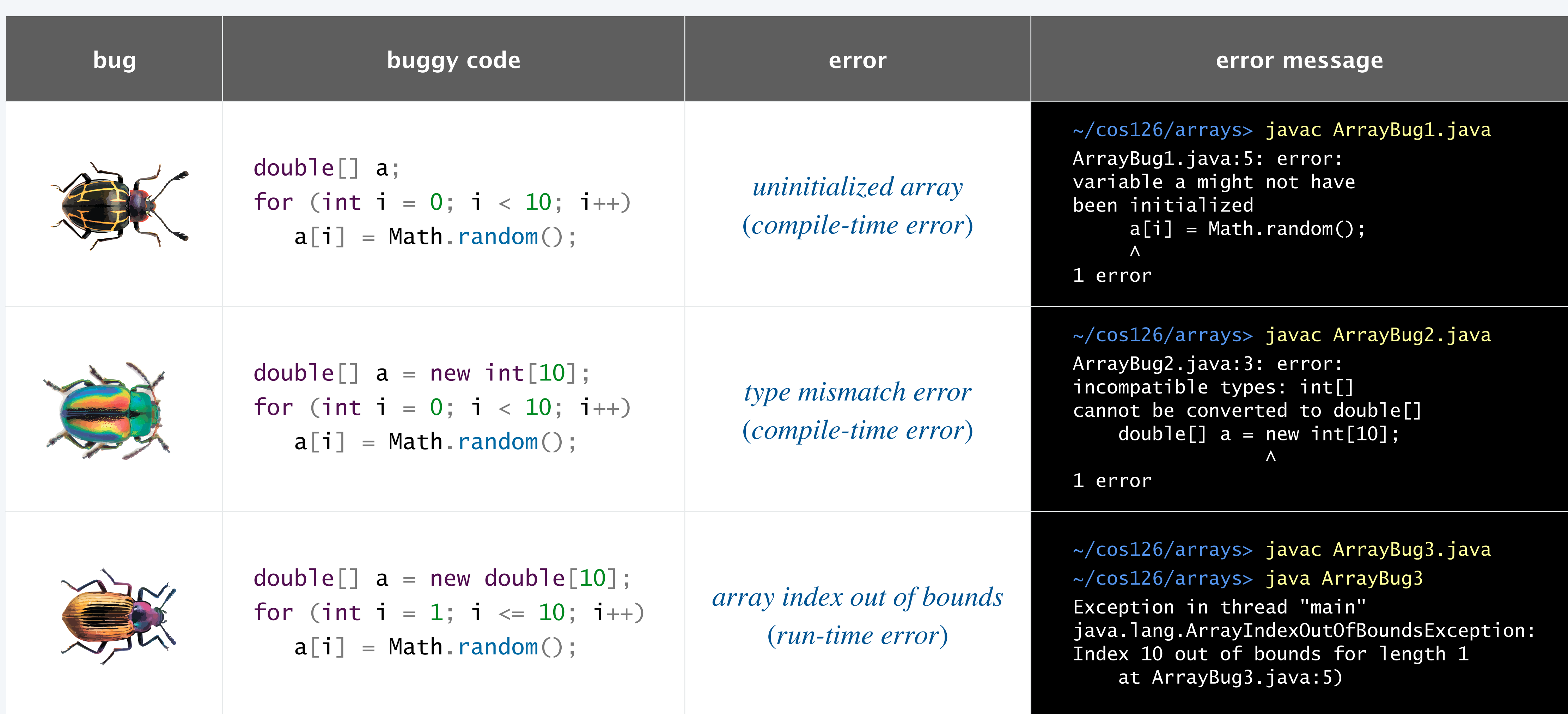

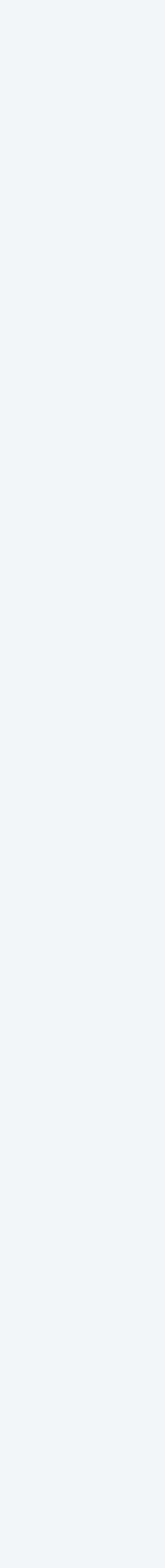

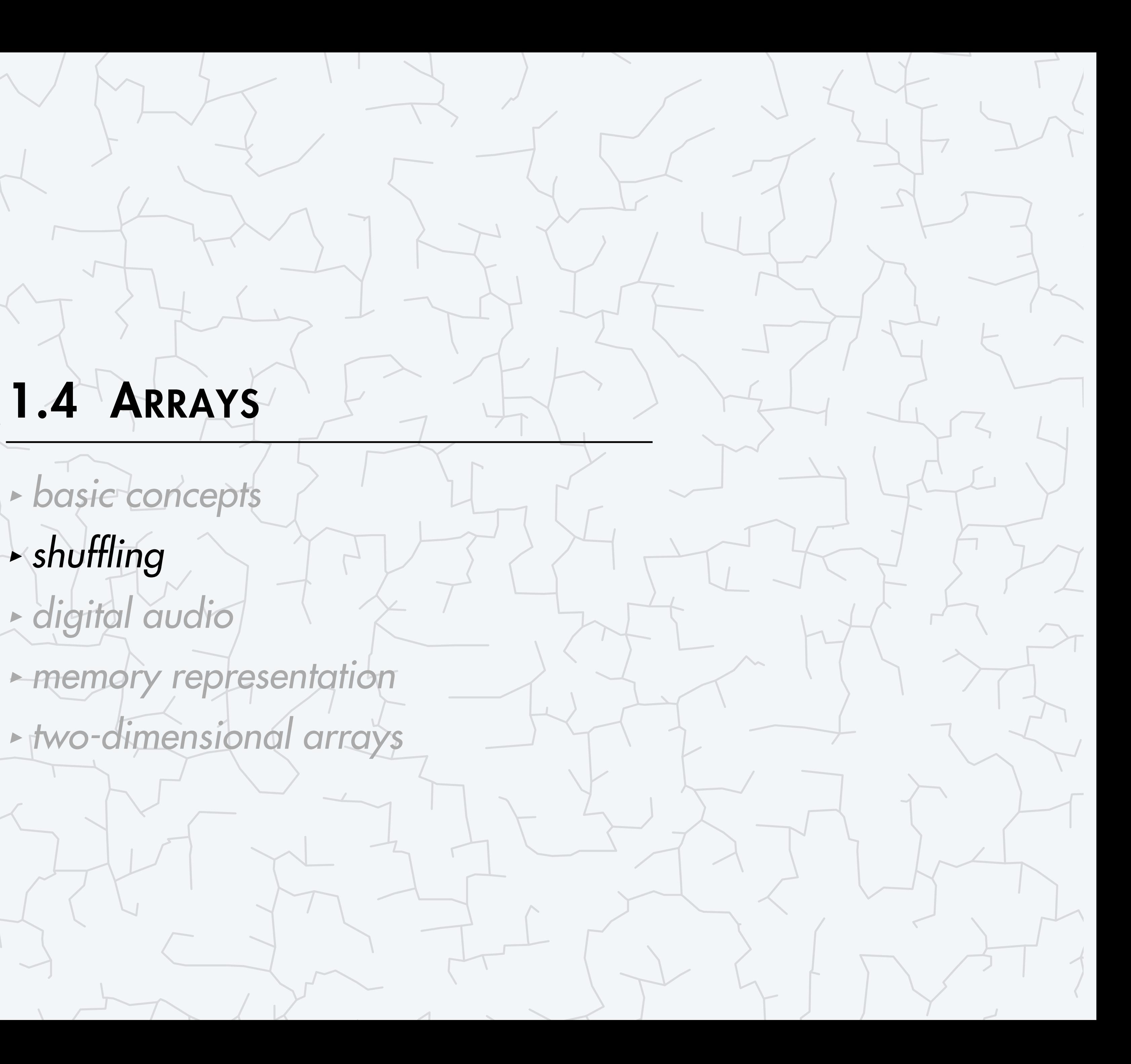

## COMPUTER **S**cience

Computer Science

An Interdisciplinary Approach

**ROBERT SEDGEWICK<br>KEVIN WAYNE** 

**<https://introcs.cs.princeton.edu>**

・Full deck.  $String[]$  deck = new String[52];

Define three arrays:

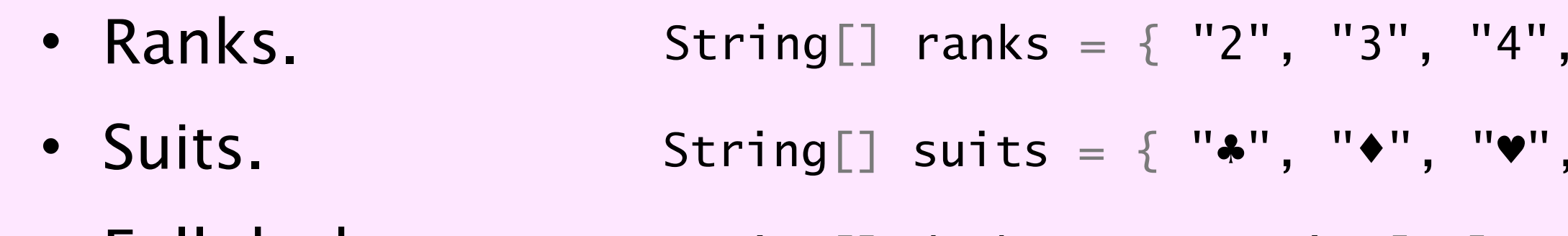

Use nested for loops to put all cards in the deck.

for (int  $j = 0$ ;  $j < 4$ ;  $j++)$ for (int  $i = 0$ ;  $i < 13$ ;  $i+1$ )  $deck[i + 13*j] = ranks[i] + suits[j];$ 

11

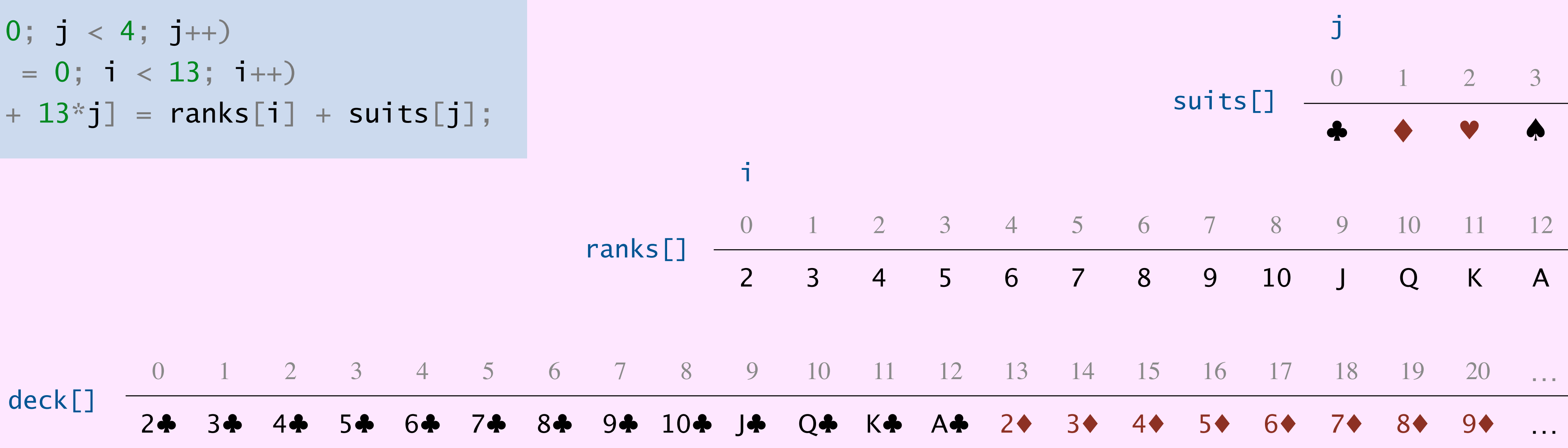

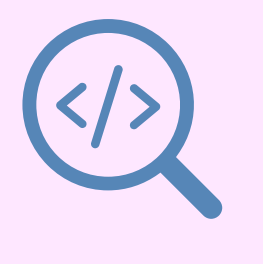

### "5", "6", "7", "8", "9", "10", "J", "Q", "K", "A" };

 $\mathbf{N} \triangleq \left\{ \mathbf{S}^{\text{H}} \right\}$ 

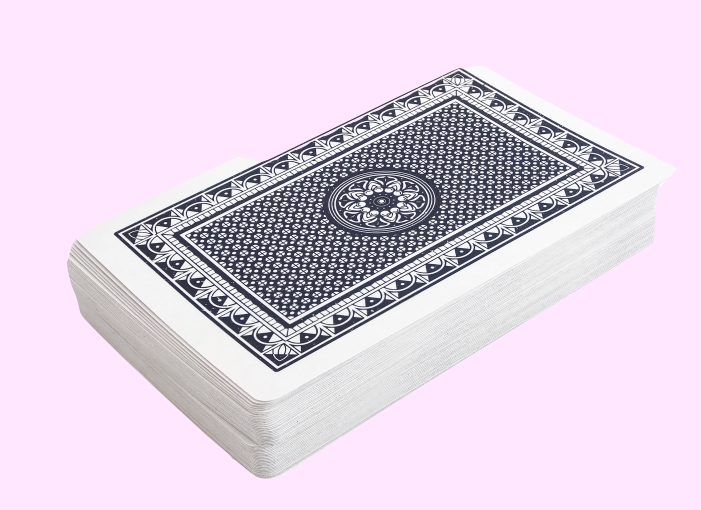

j

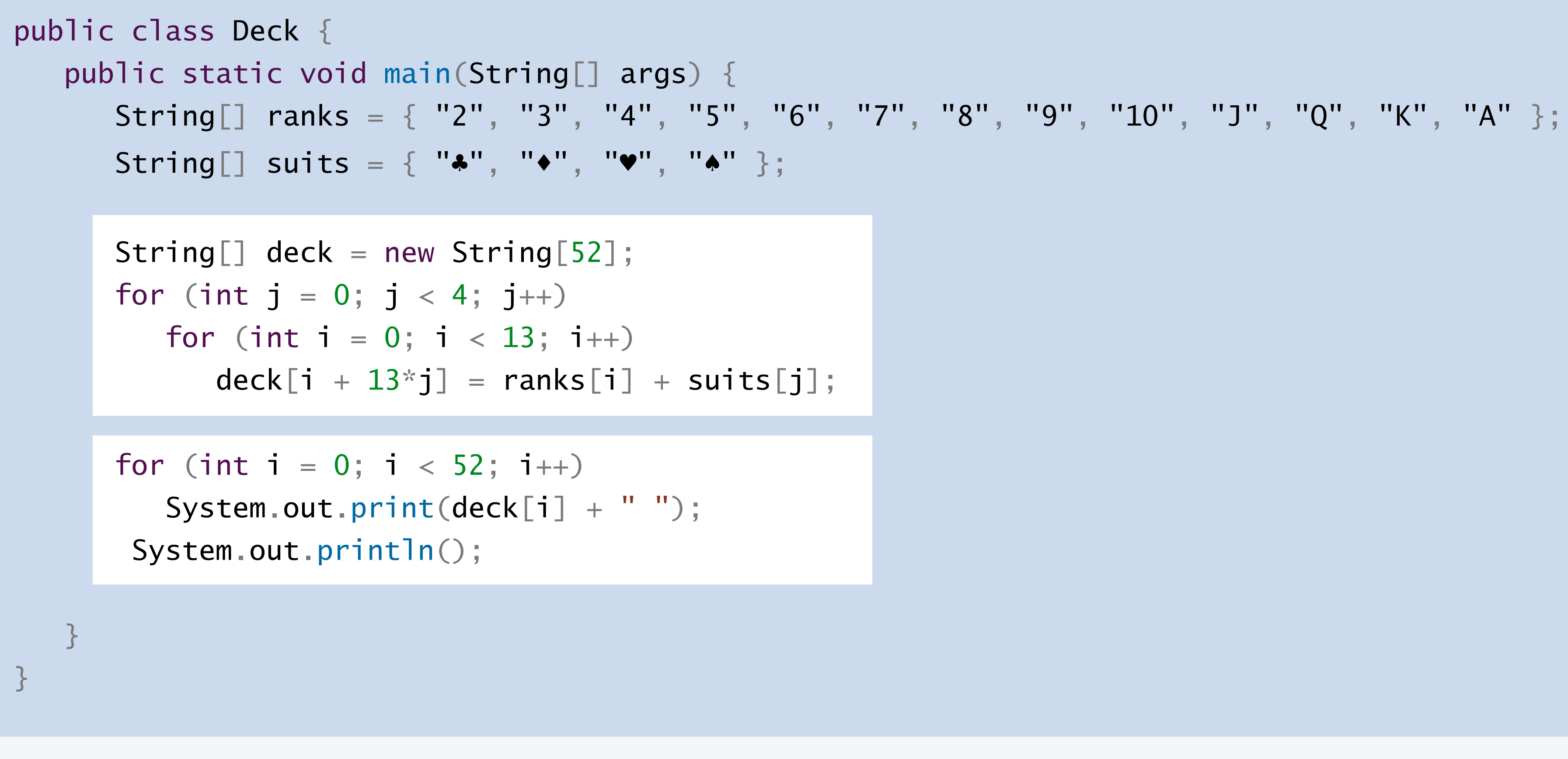

12

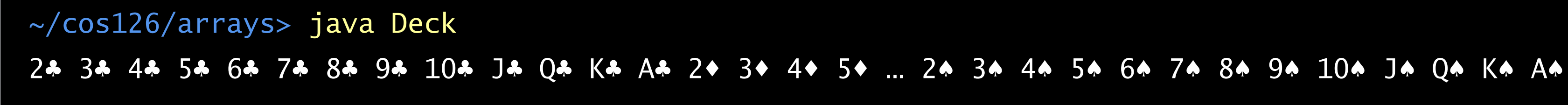

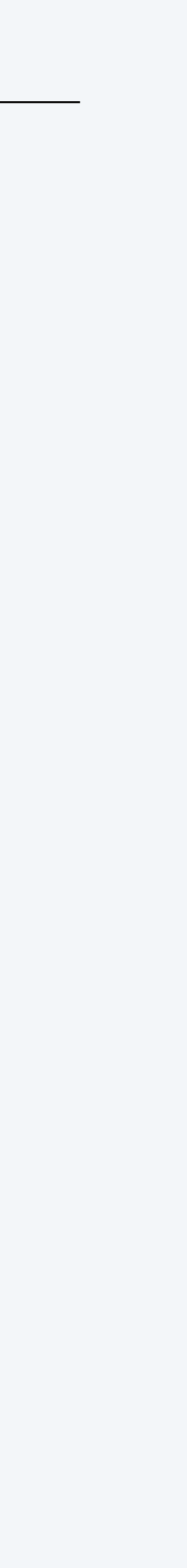

### **Which code fragment puts the cards in the array in rank order?**

- for (int  $i = 0$ ;  $i < 13$ ;  $i++)$ for (int  $j = 0$ ;  $j < 4$ ;  $j++)$  $deck[4*i + j] = rank[i] + suit[j];$
- **C.** Both A and B.
- **D.** Neither A nor B.

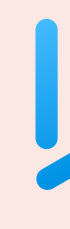

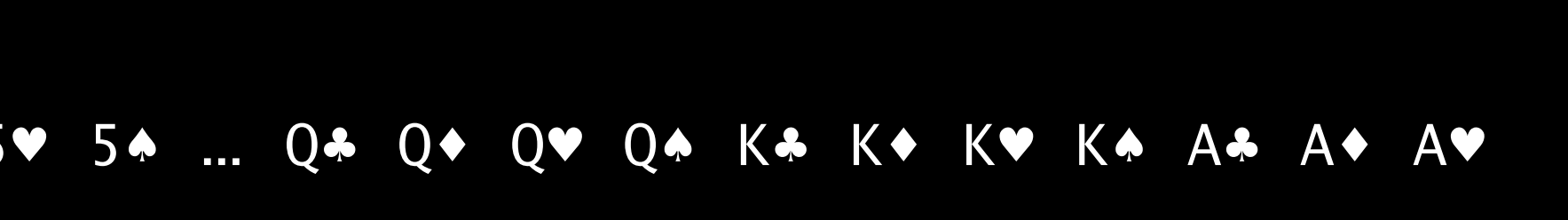

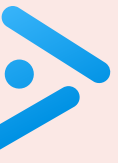

**A.**

for (int  $i = 0$ ;  $i < 13$ ;  $i++)$ for (int  $j = 0$ ;  $j < 4$ ;  $j++)$  $deck[i + 13*j] = rank[i] + suit[j];$ 

**B.**

13

~/cos126/arrays> java Deck 2♣ 2♦ 2♥ 2♠ 3♣ 3♦ 3♥ 3♠ 4♣ 4♦ 4♥ 4♠ 5♣ 5♦ 5♥ 5♠ … Q♣ Q♦ Q♥ Q♠ K♣ K♦ K♥ K♠ A♣ A♦ A♥ Goal. Rearrange deck of cards in uniformly random order.

Algorithm. For each index *i* from 0 to 51 :

- ・Pick a uniformly random index *r* between 0 and *i*.
- ・Exchange deck[i] and deck[r].

```
for (int i = 0; i < 52; i++) {
   int r = (int) (Math.random() *(i+1));
   String temp = deck[r];
   deck[r] = deck[i];deck[i] = temp;}
```
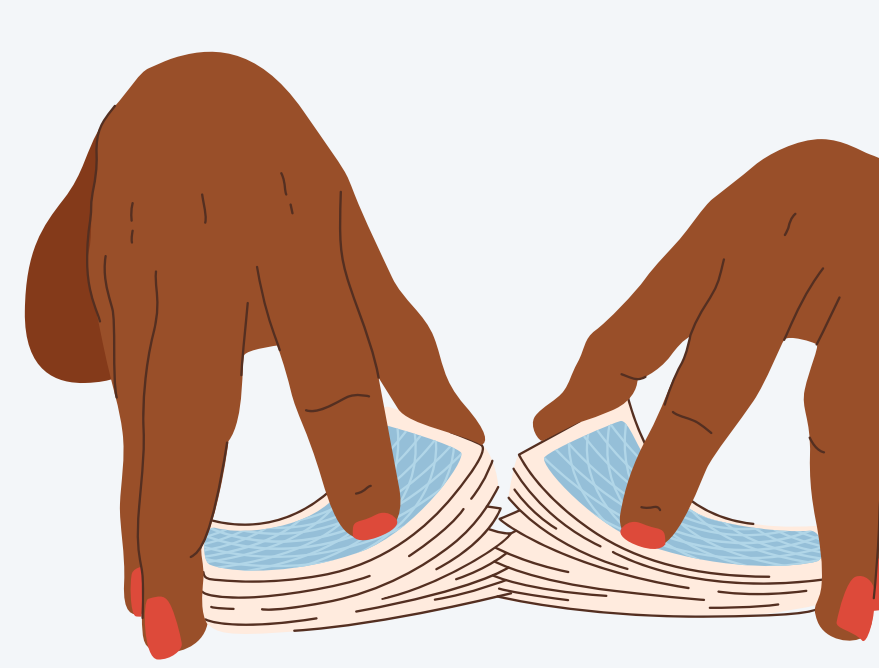

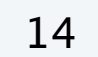

*between* 0 *and* i (*equally likely*)

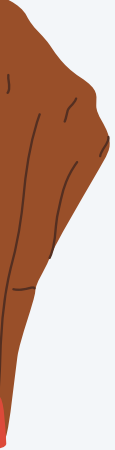

## Shuffling demo

Algorithm. For each index *i* from 0 to *n*−1 :

- ・Pick a uniformly random index *r* between 0 and *i*.
- ・Exchange a[i] and a[r].

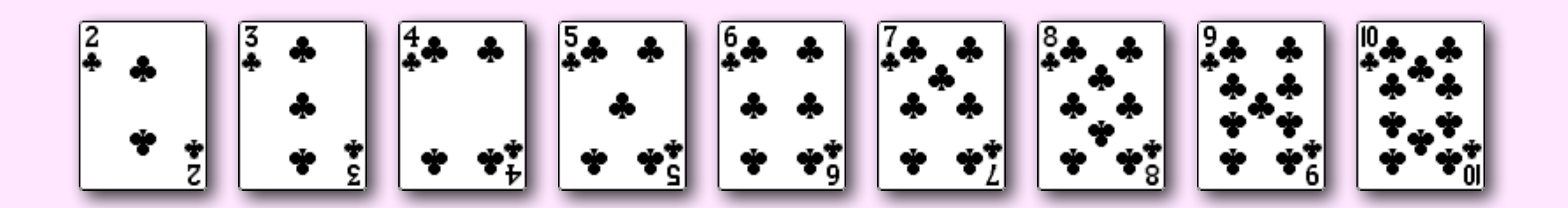

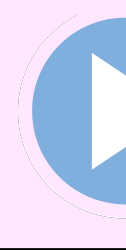

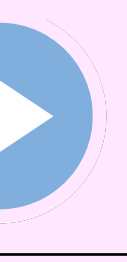

15

## Shuffling trace

16

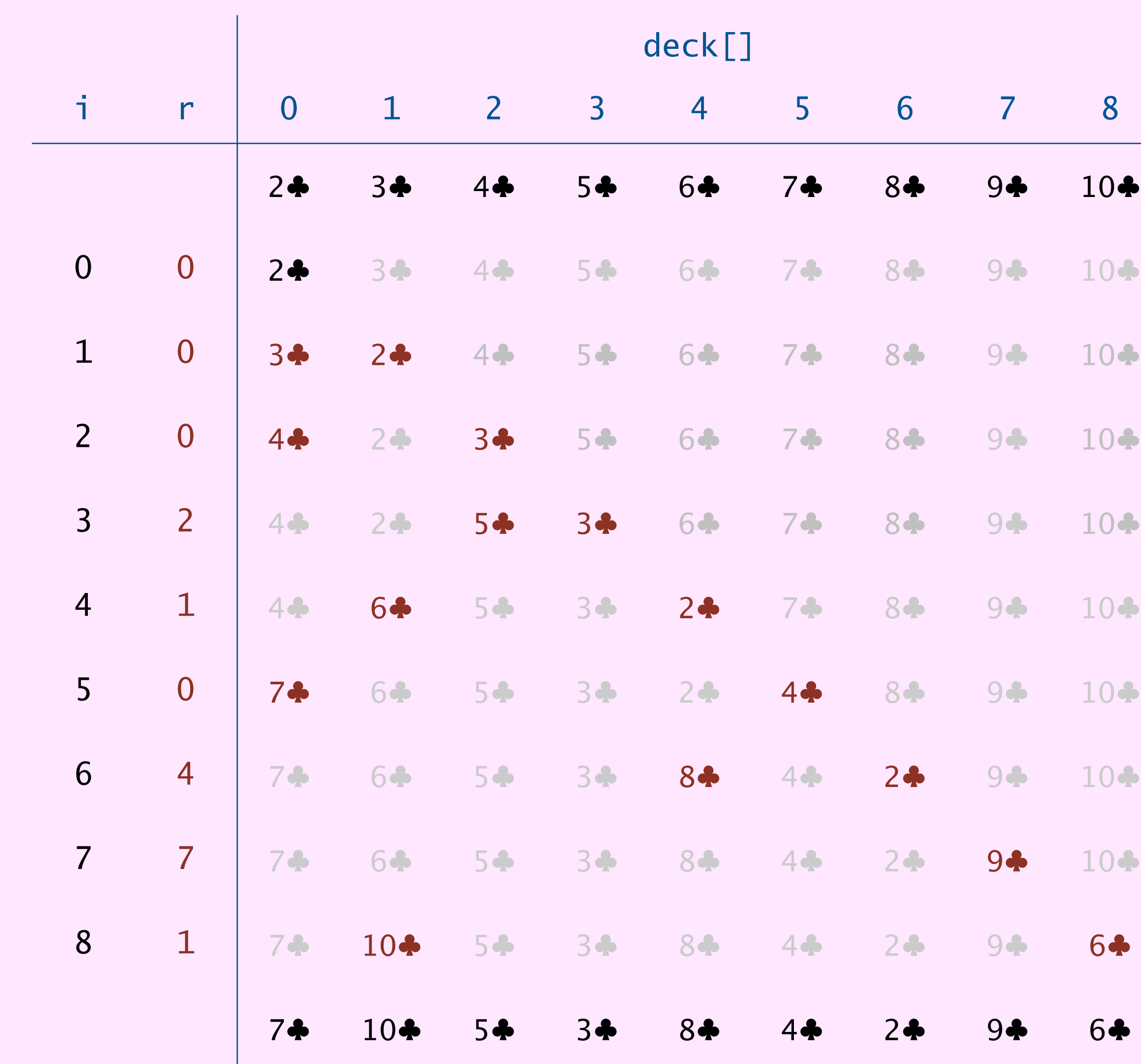

```
for (int i = 0; i < 9; i++) {
  int r = 1 + (int) (Math.random() * (i+1);
   String temp = deck[r];
  deck[r] = deck[i];deck[i] = temp;}
```
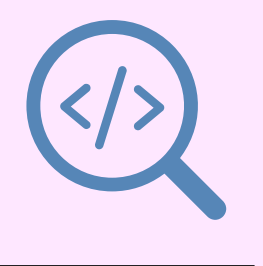

### **trace of variables (at end of each iteration)**

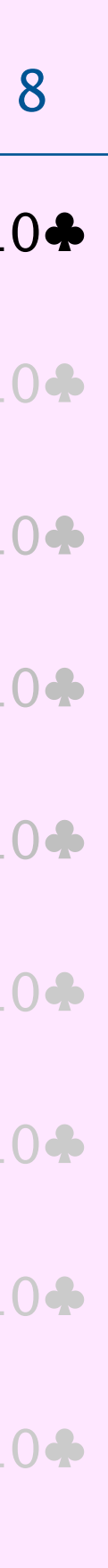

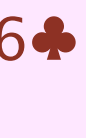

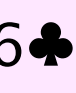

## Shuffling a deck of cards: implementation

17

for (int  $i = 0$ ;  $i < n$ ;  $i++$ ) System.out.print(deck[i] + " ");

```
public class ShuffledDeck {
    public static void main(String[] args) {
       String[] ranks = { "2", "3", "4", "5", "6", "7", "8", "9", "10", "J", "Q", "K", "A" }; 
 String[] suits = { "♣"
, "♦"
, "♥"
, "♠" };
       int RANKS = ranks.length; 
       int SUITS = suits.length; 
       int n = RANKS * SUITS; 
       String[] deck = new String[n];
      for (int j = 0; j < SUITS; j++)for (int i = 0; i < RANKS; i++)
             deck[i + RANKS*j] = ranks[i] + suits[j];for (int i = 0; i < n; i++) {
          int r = (int) (Math.random() *(i+1);
          String temp = deck[r];
          deck[r] = deck[i];deck[i] = temp; } 
                                       create deck
                                             shuffle deck
```
}

<u>}</u>

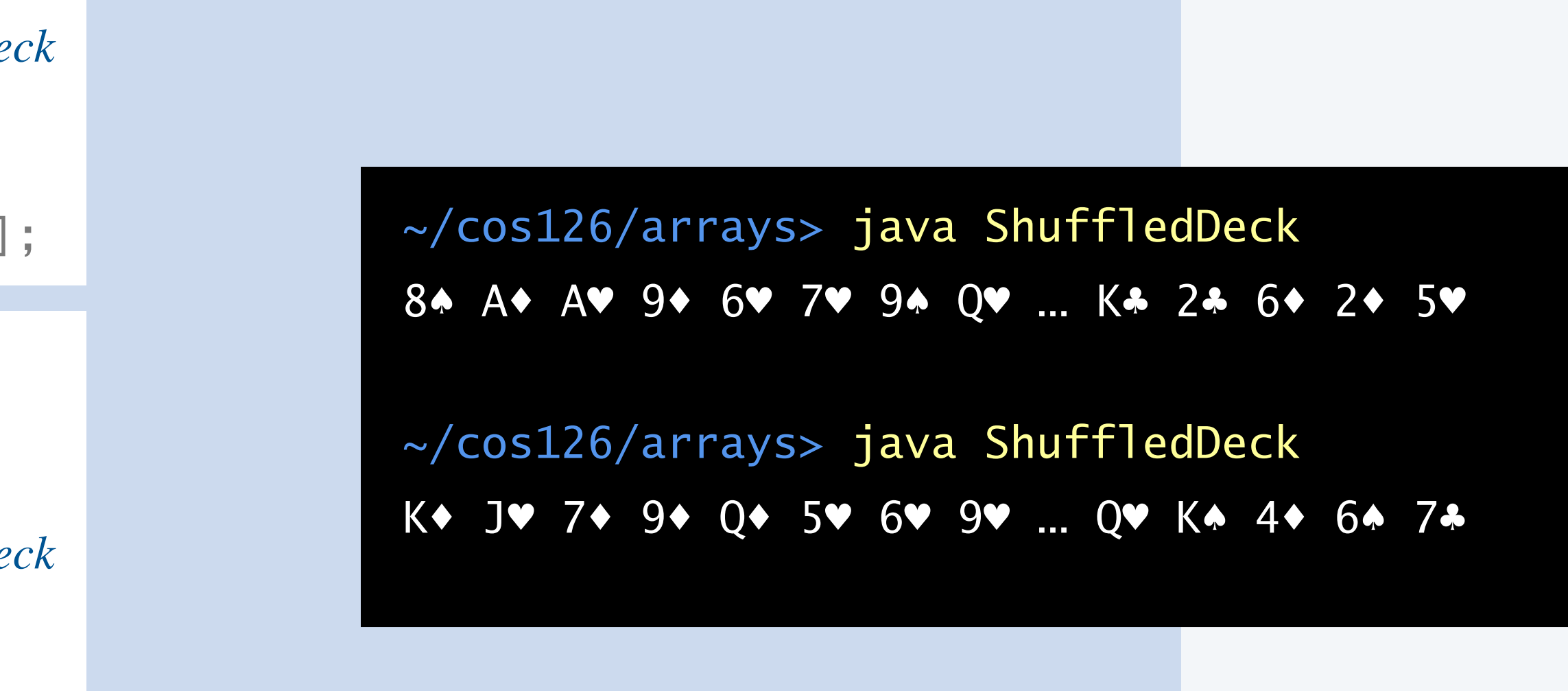

*avoid "magic constants"*  (*such as* 4*,* 13*, and* 52)

*print deck*

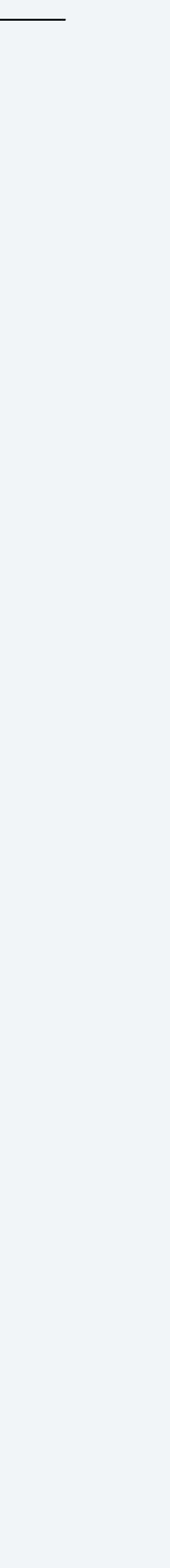

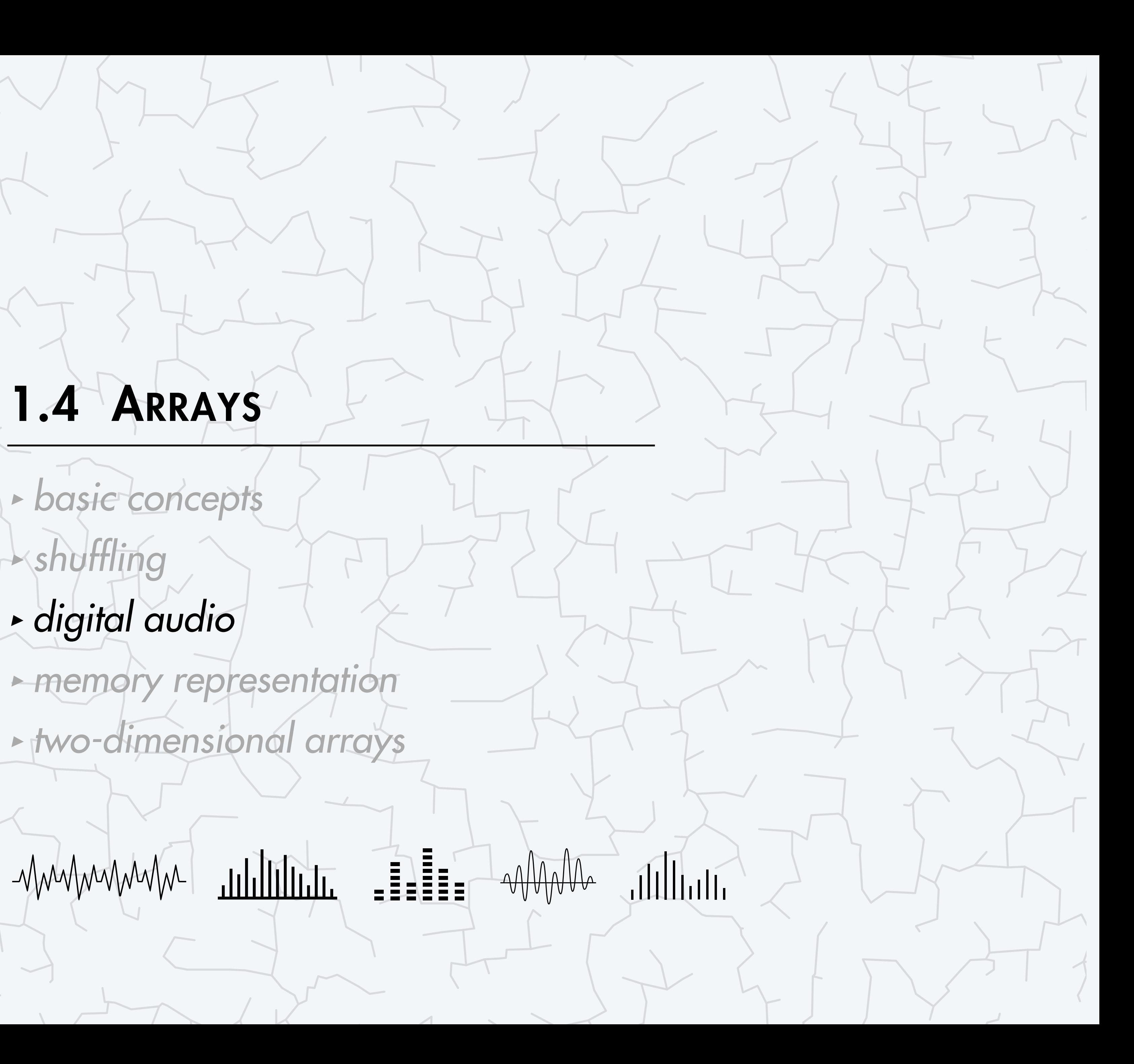

### **COMPUTER S**cience

An Interdisciplinary Approq

ROBERT SEDGEWICK<br>KEVIN WAYNE

Computer Science

**<https://introcs.cs.princeton.edu>**

Sound. The perceptible vibration of air by the ear.

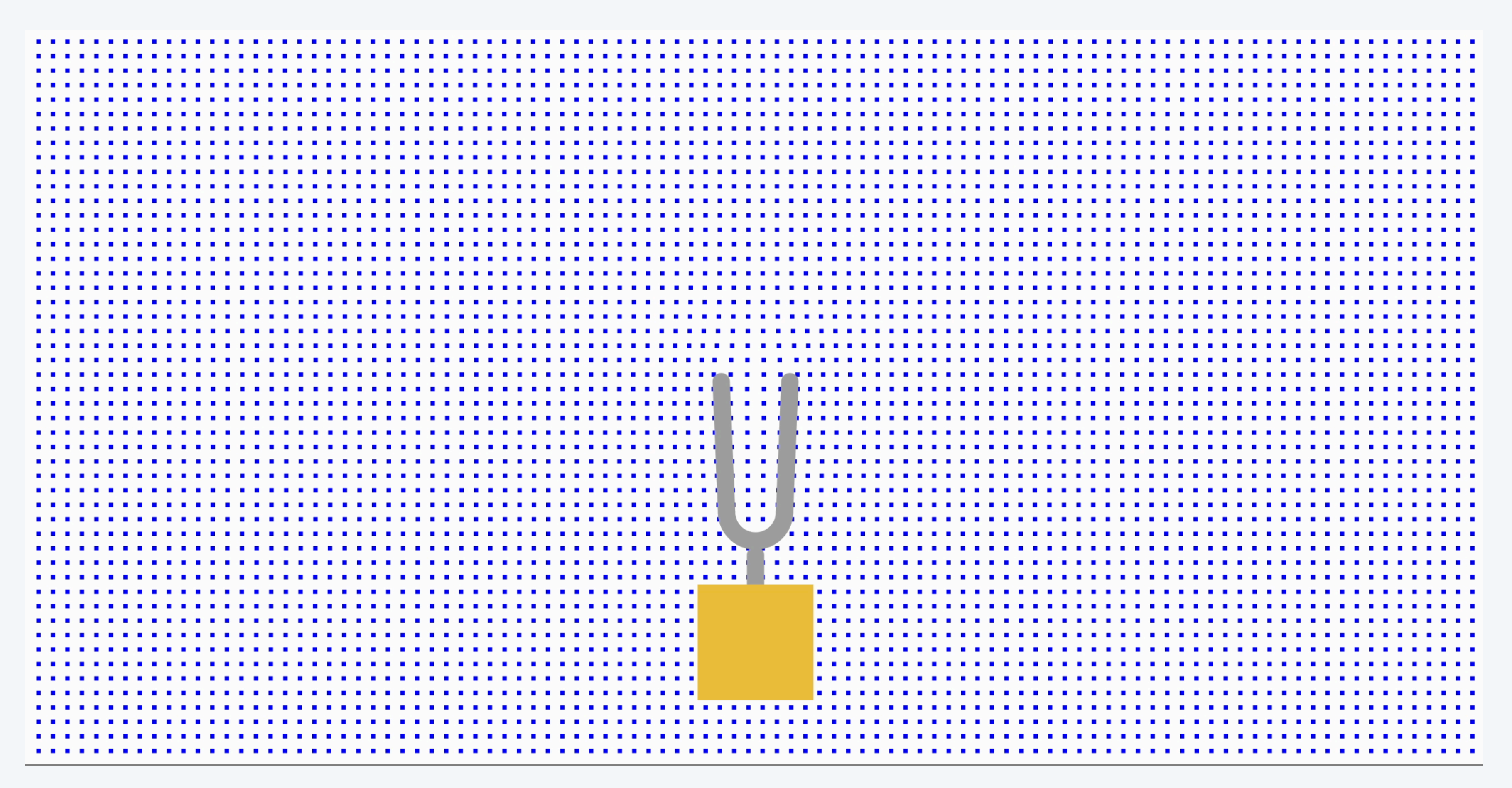

## Crash course in sound

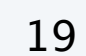

**https://javalab.org/en/tuning\_fork\_and\_sound\_wave\_en**

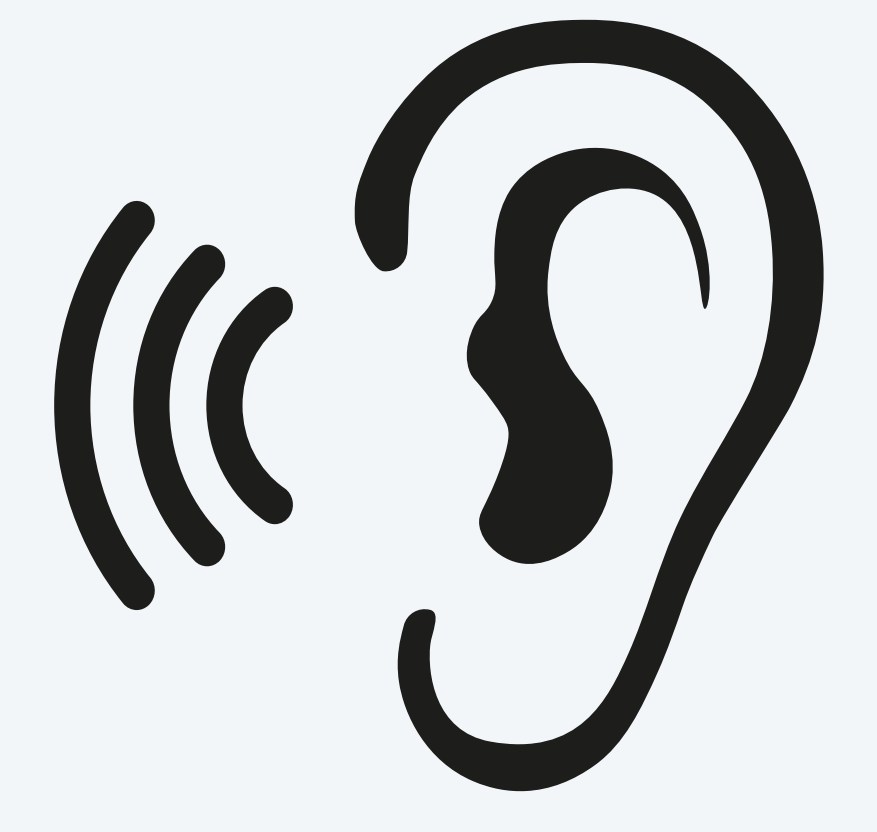

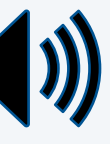

Audio. An analog or digital encoding of sound. Audio formats. Vinyl, tape cassette, CD, WAV, MP3, AIFC, …

Audio signal. Real-valued (between  $-1$  and  $+1$ ) function of time.  $\longleftarrow$ 

- ・A loudspeaker converts an audio signal into sound.
- ・A microphone converts sound into an audio signal.

## Crash course in digital audio

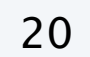

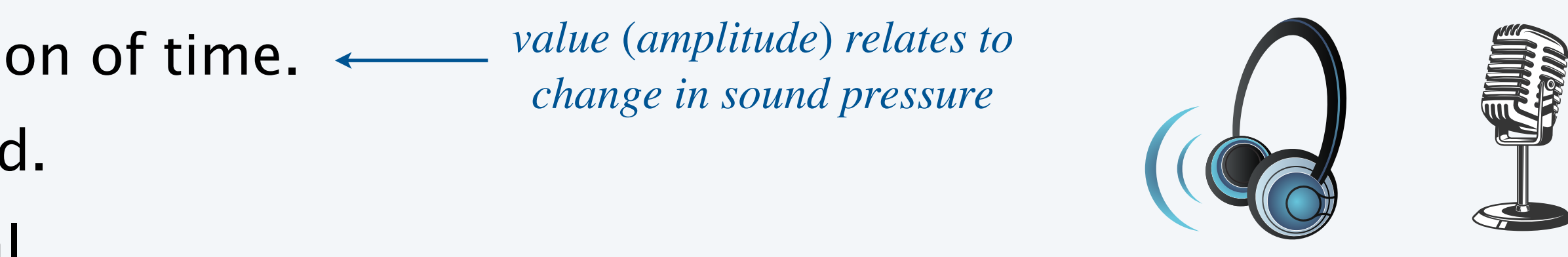

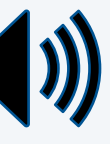

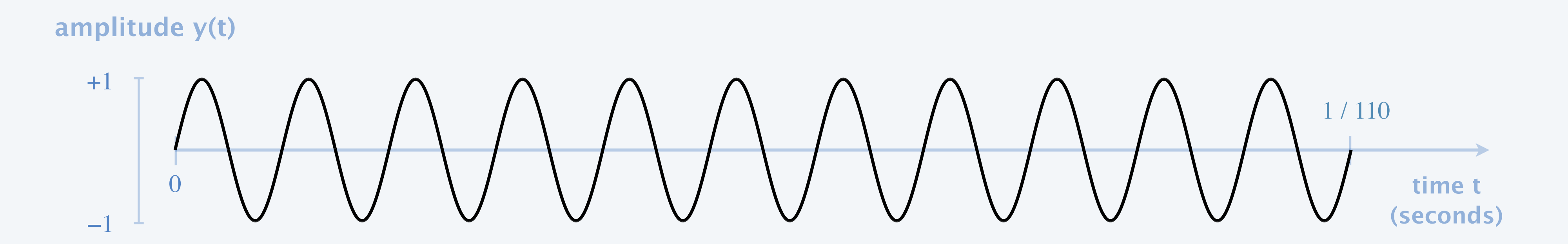

**1/110 second of concert A (sine wave with frequency 440 Hz)**

Goal. Convert a continuous-time signal into a discrete-time signal.

- ・A sample is a signal value at specific point in time.
- ・Take samples at evenly spaced points.

21

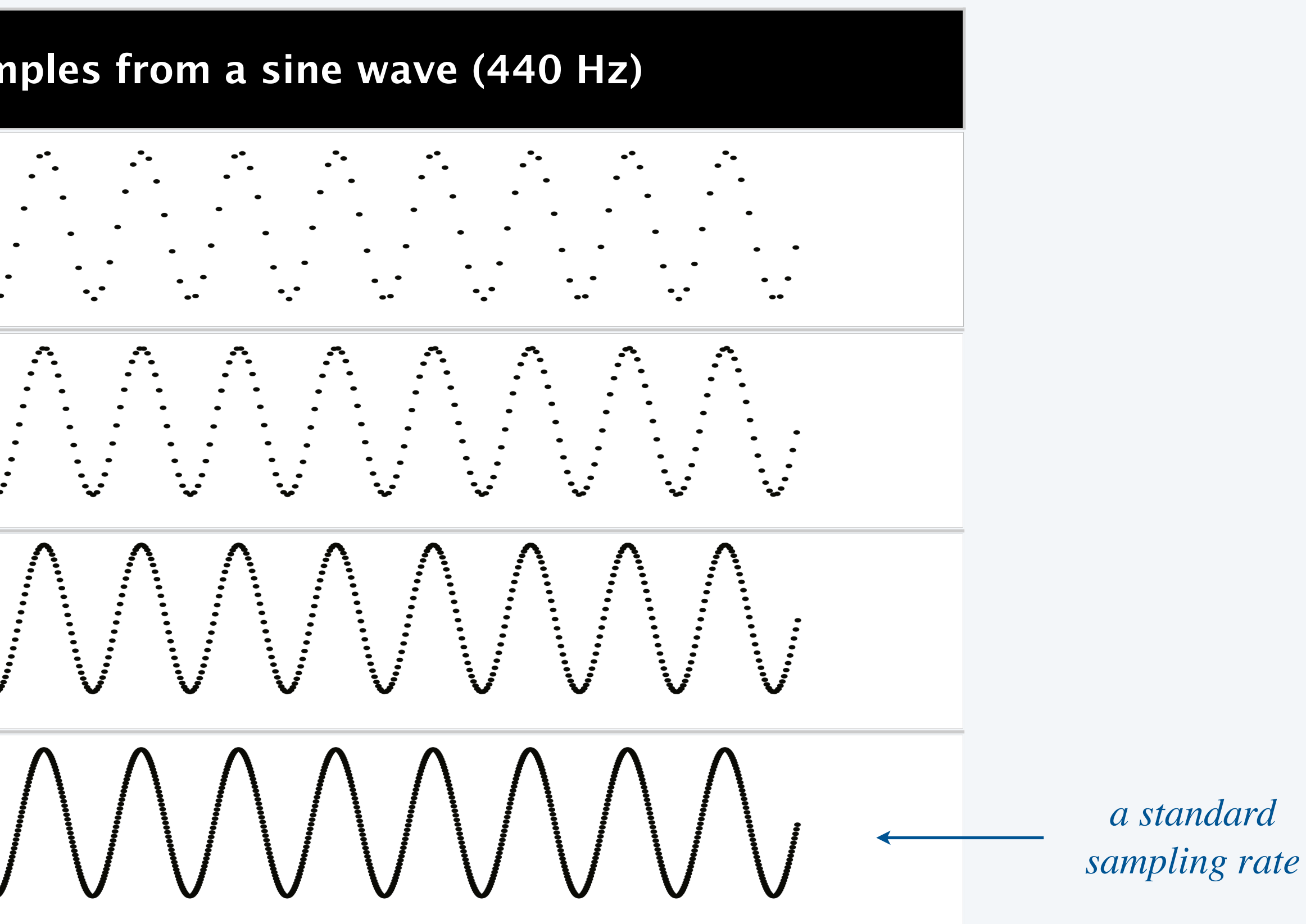

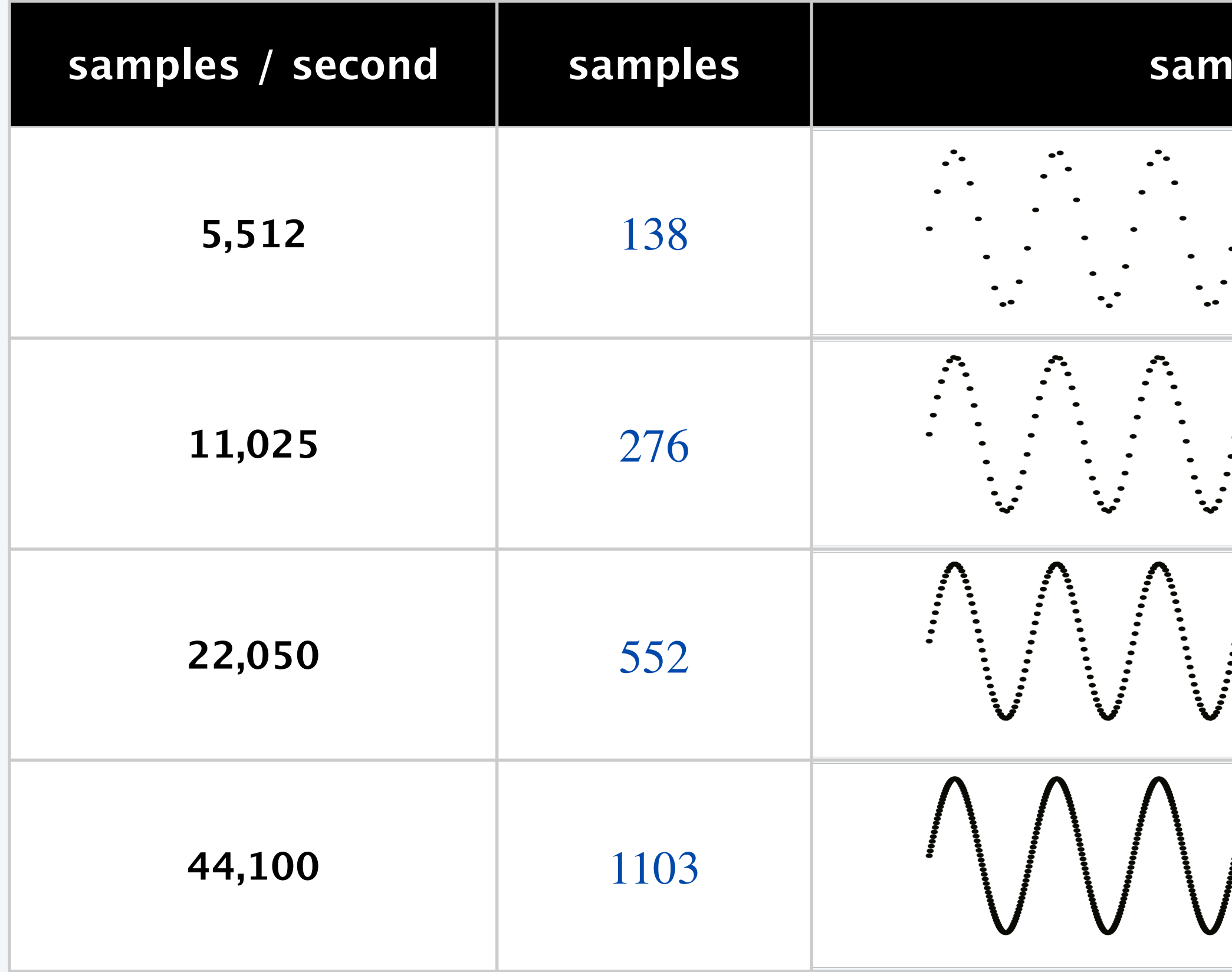

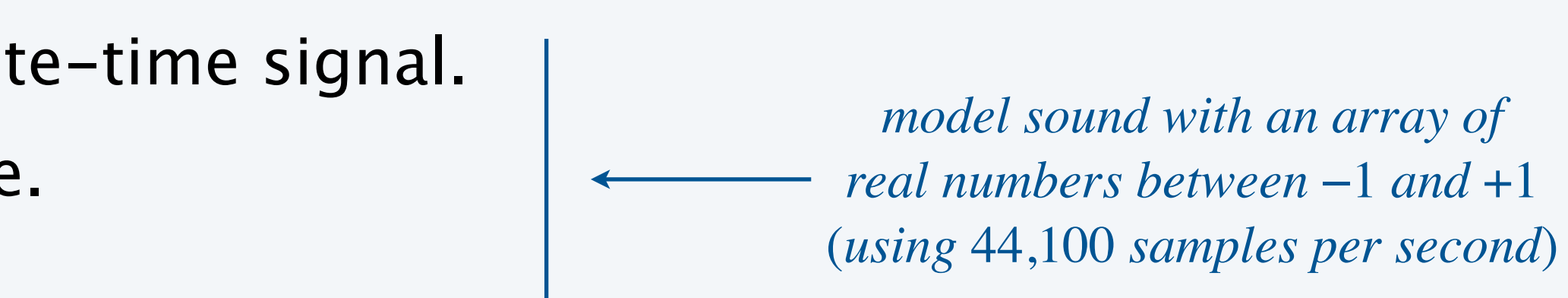

## Standard audio library

*StdAudio*. Our library for playing, reading, and saving digital audio.

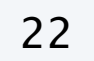

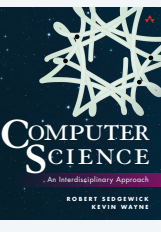

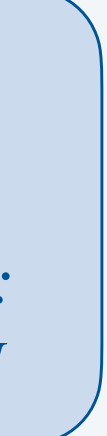

44,100 *(CD quality audio)* 1 *hour of audio comprises about* 159 *million samples*

play the audio file

play the audio file in the background

play the sample

play the samples

read the samples from an audio file  $\leftrightarrow$ 

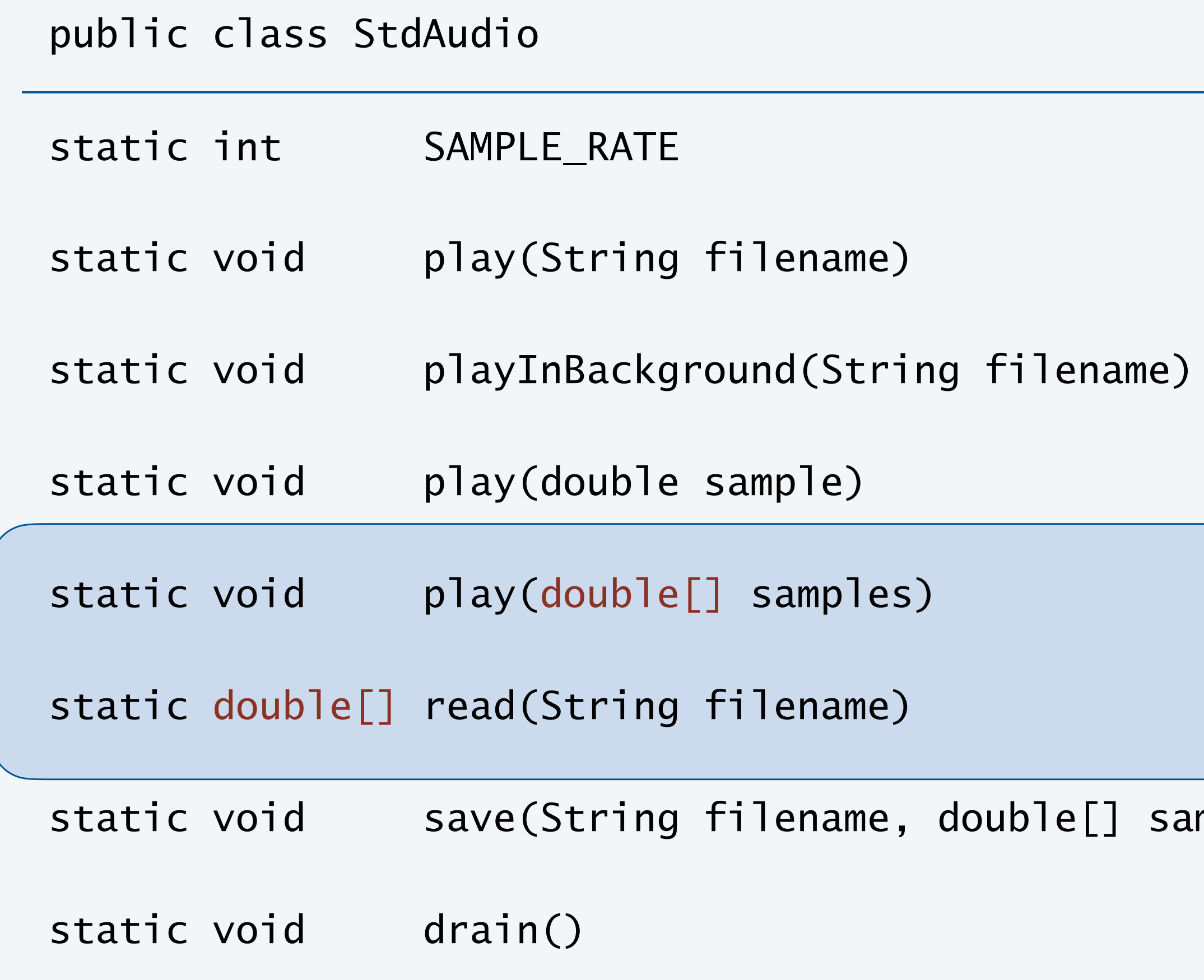

⋮⋮

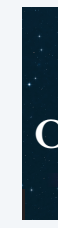

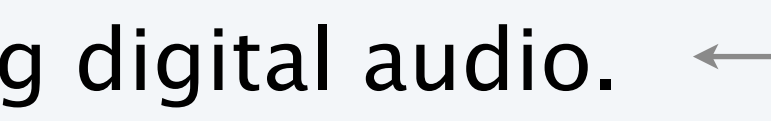

*supported file formats: WAV, AU, AIFF, MIDI*

mples) *save the samples to an audio file* 

play any samples left in buffer

*available with* javac-introcs *and* java-introcs *commands*

Volume. Perceived loudness of a sound.

Audio gain. Multiply all samples by the same constant  $\alpha$ .

- $|\alpha| > 1$   $\Rightarrow$  amplifies audio signal.
- $| \alpha | < 1$   $\Rightarrow$  attenuates audio signal.

<u>}</u>

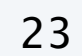

~/cos126/arrays> java-introcs Gain Game.wav 1.0 (1) [plays sound effect] ~/cos126/arrays> java-introcs Gain Game.wav 2.0 (1) [plays louder version] ~/cos126/arrays> java-introcs Gain Game.wav 0.5 [plays quieter version] ~/cos126/arrays> java-introcs Gain Game.wav 0.0 [plays silence] ~/cos126/arrays> java-introcs Gain Game.wav -1.0 (1) [plays inverted version]

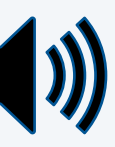

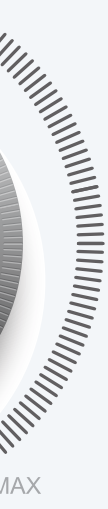

```
public class Gain { 
    public static void main(String[] args) {
      double[] samples = StdAudio.read(args[0]);
      double alpha = Double.parseDouble(args[1]);
      for (int i = 0; i < samples.length; i++) {
         samples[i] * = alpha;
        if (samples[i] > +1.0) samples[i] = +1.0;
        if (samples[i] < -1.0) samples[i] = -1.0;
}
       StdAudio.play(samples); 
 } 
                                       "clipping"
```
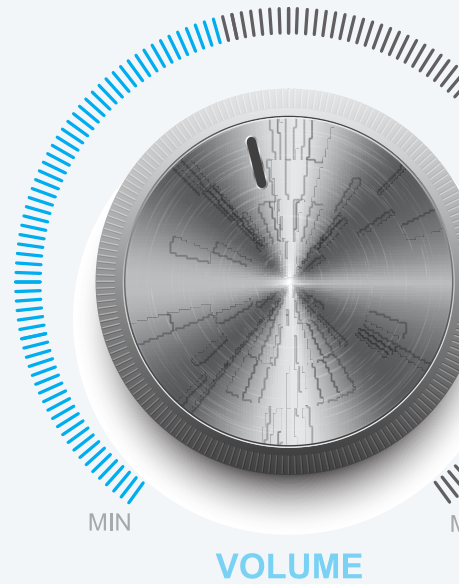

### **What sound will the following command produce?**

```
double[] samples = StdAudio.read("HelloWorld.wav");
for (int i = 0; i < samples length; i+1) {
  if (samples[i] < 0.0) samples[i] = -1.0;
   else if (samples[i] > 0.0) samples[i] = 1.0;
```
- **A.** Original audio.
- **B.** Silence.
- **C.** Static.
- **D.** Ear-shattering noise.
- **E.** None of the above.

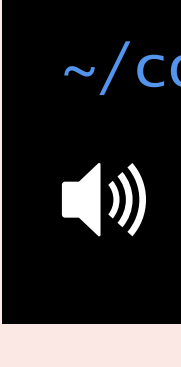

<u>}</u>

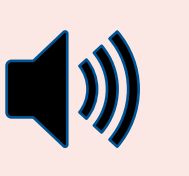

24

```
StdAudio.play(samples);
```
**effectively equivalent to** 

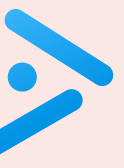

~/cos126/arrays> java-introcs Gain HelloWorld.wav 9999.99

```
(1) [plays sound with ???]
```
Superposition. To combine two (or more) audio signals, add the corresponding samples.

Ex 1. Add audio signals of notes to produce a chord.

25

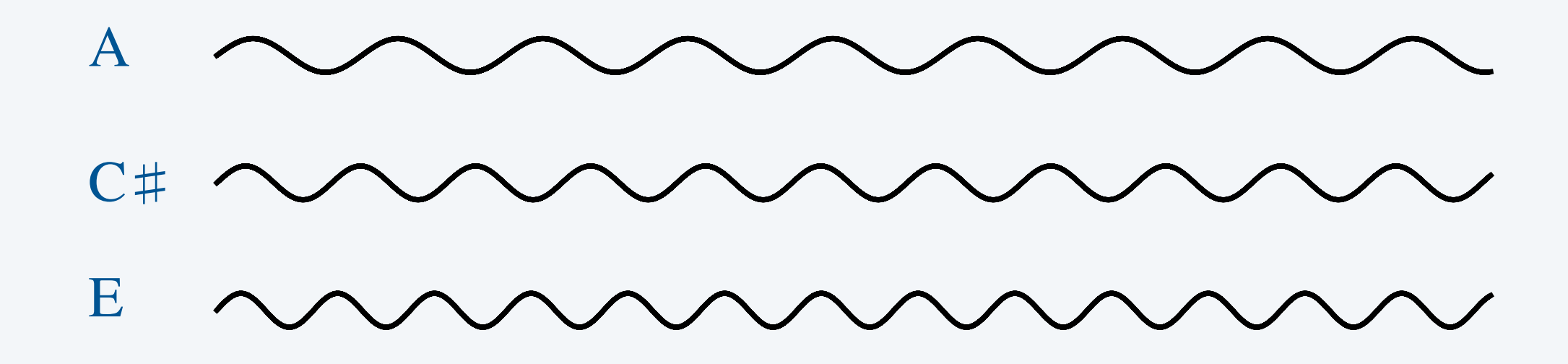

*A major chord*

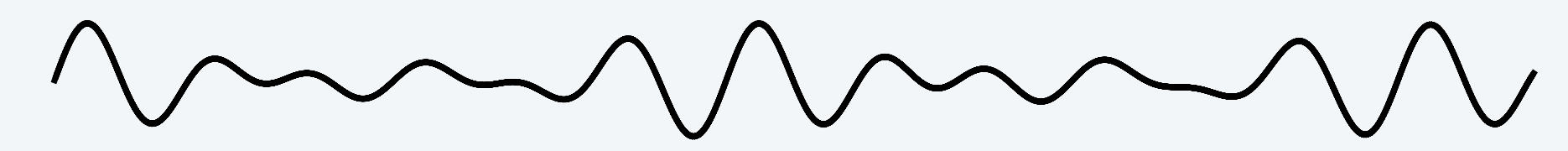

*sound waves are mechanical waves*

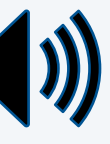

Superposition. To combine two (or more) audio signals, add the corresponding samples.

Ex 1. Add audio signals of notes to produce a chord.

Ex 2. Add audio signals of parts, instruments, and voices to produce a musical composition.

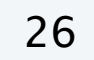

**"Twinkle, Twinkle, Little Star" (two parts)**

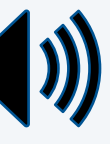

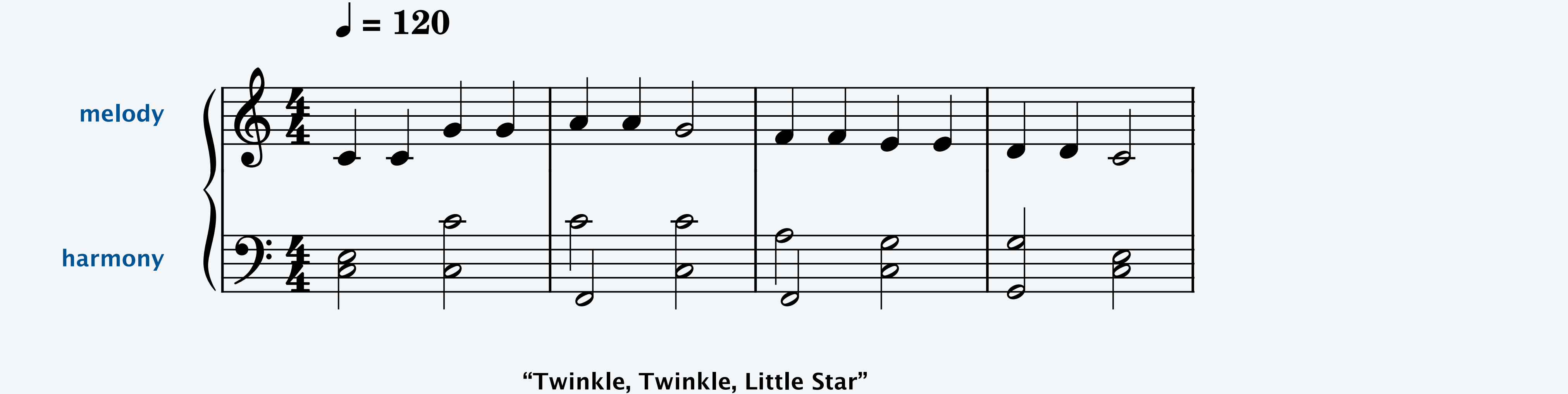

Superposition. To combine two (or more) audio signals, add the corresponding samples.

- Ex 1. Add audio signals of notes to produce a chord.
- Ex 2. Add audio signals of parts, instruments, and voices to produce a musical composition.
- Ex 3. Noise-cancelling headphones.

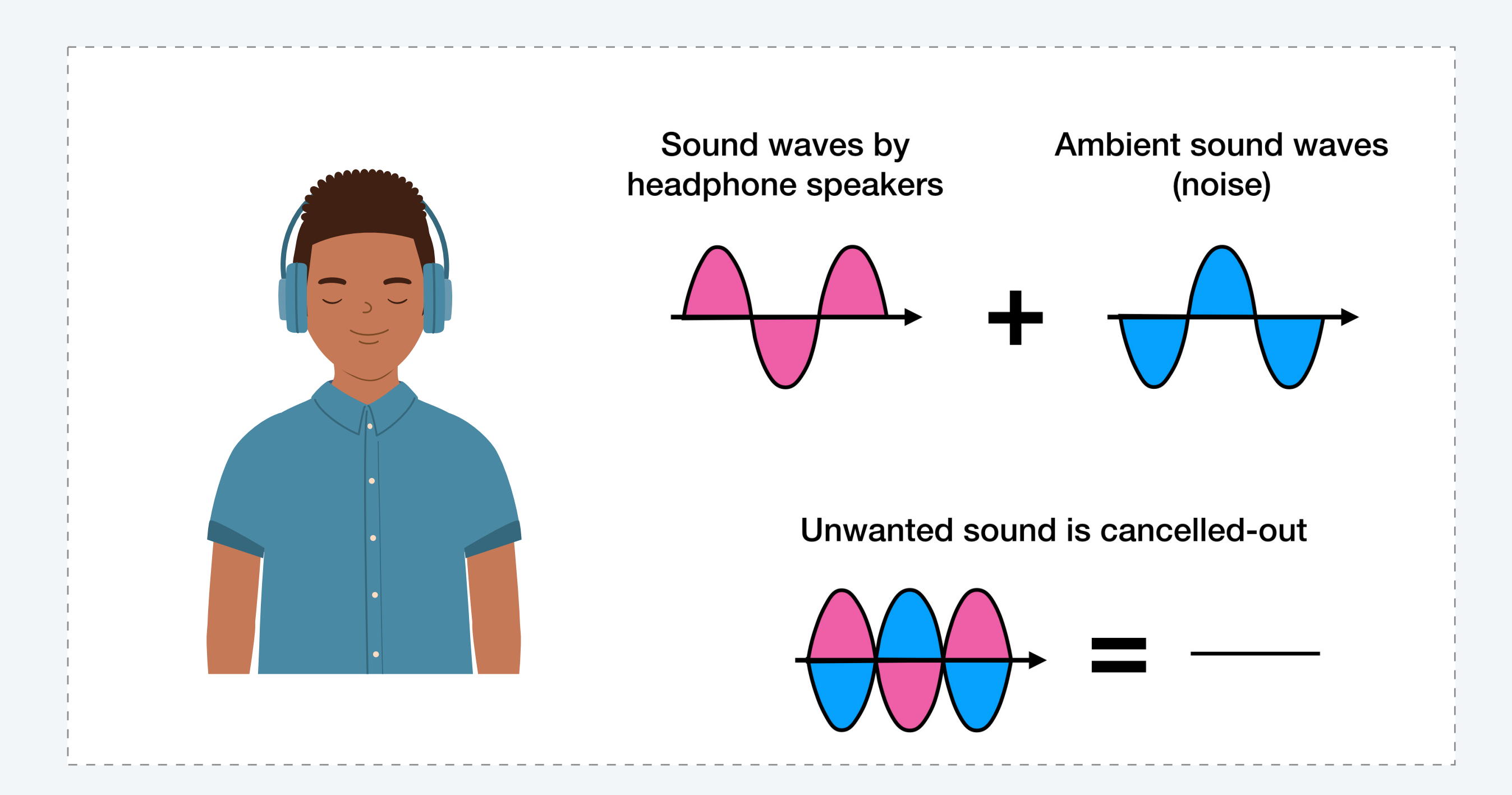

27

### Superposition of audio files

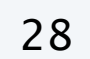

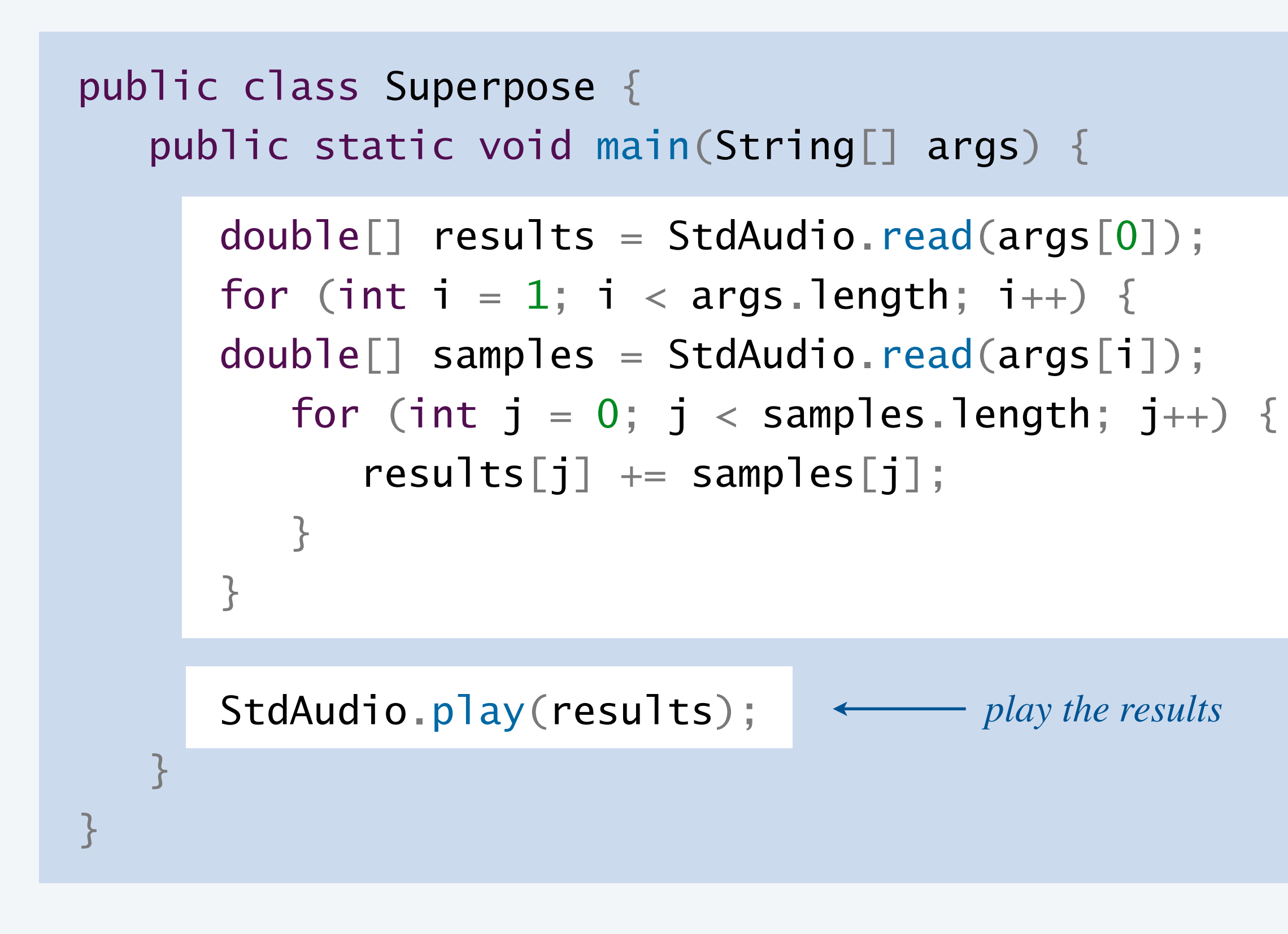

~/cos126/arrays> java-introcs Superpose PacManMelody.wav [plays Pac-Man startup melody] ~/cos126/arrays> java-introcs Superpose PacManHarmony.wav [plays Pac-Man startup harmony] ~/cos126/arrays> java-introcs Superpose PacManMelody.wav PacManHarmony.wav [plays Pac-Man startup melody and harmony]

### args[] *in* main() *is a* String *array*

*use a loop to add the corresponding samples* (*assumes all arrays of same length*)

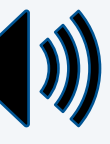

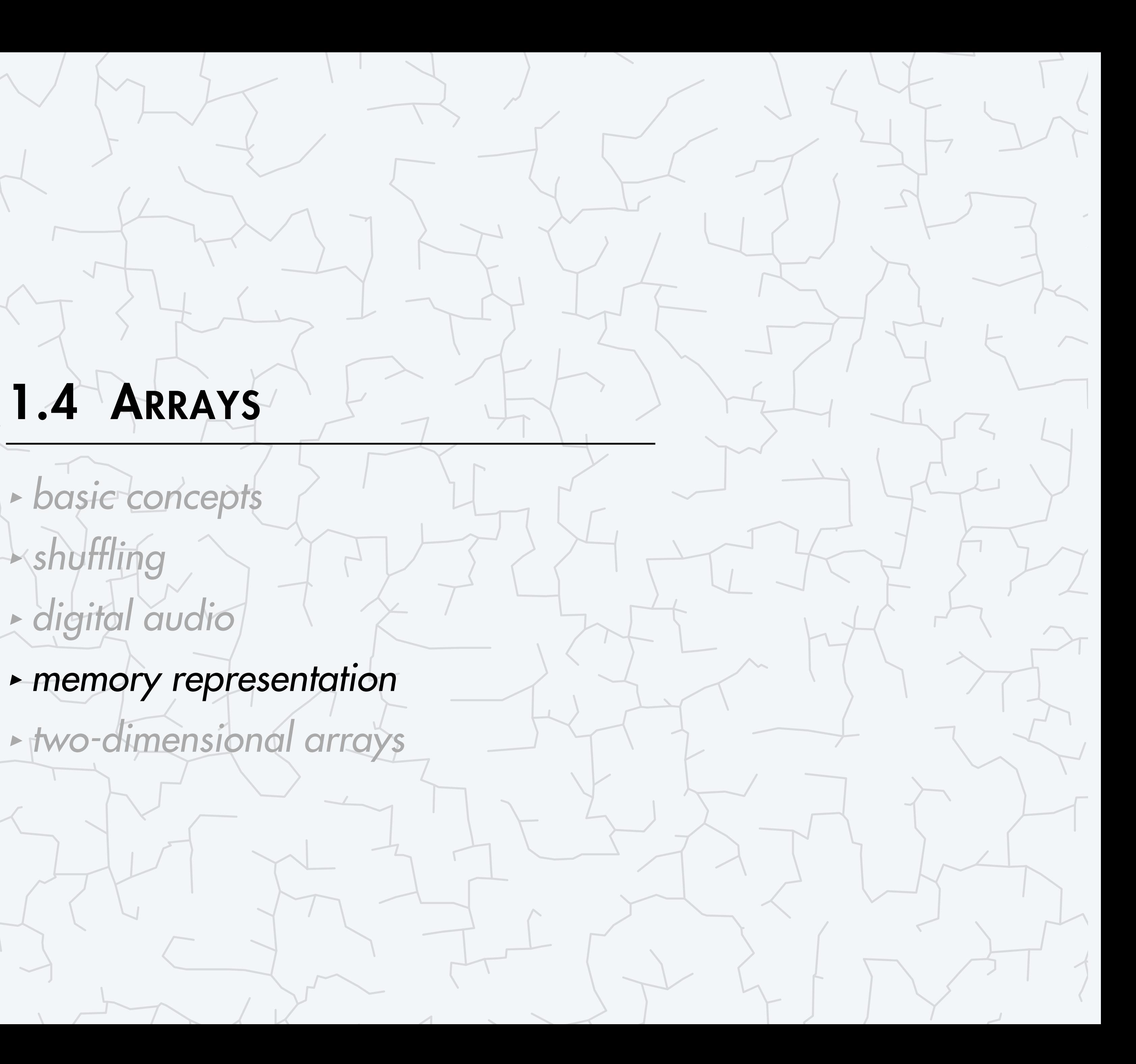

## COMPUTER **S**cience

An Interdisciplinary Approac

**ROBERT SEDGEWICK<br>KEVIN WAYNE** 

Computer Science

**<https://introcs.cs.princeton.edu>**

Java array. An array is an indexed sequence of values of the same type.

Computer memory. Your computer's memory is an indexed sequence of memory locations.

- ・Given index i, accessing a[i] is extremely efficient.
- ・Once you create an array, you can never change its type or length.
- Arrays are reference types, not primitive types.

- ・Each *int*, *double*, or *boolean* occupies a fixed number of memory locations.
- ・Array elements are stored in contiguous memory locations.

Key properties.

## Memory representation of an array

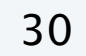

*think of the variable* a[] *as storing the memory address of its first element*

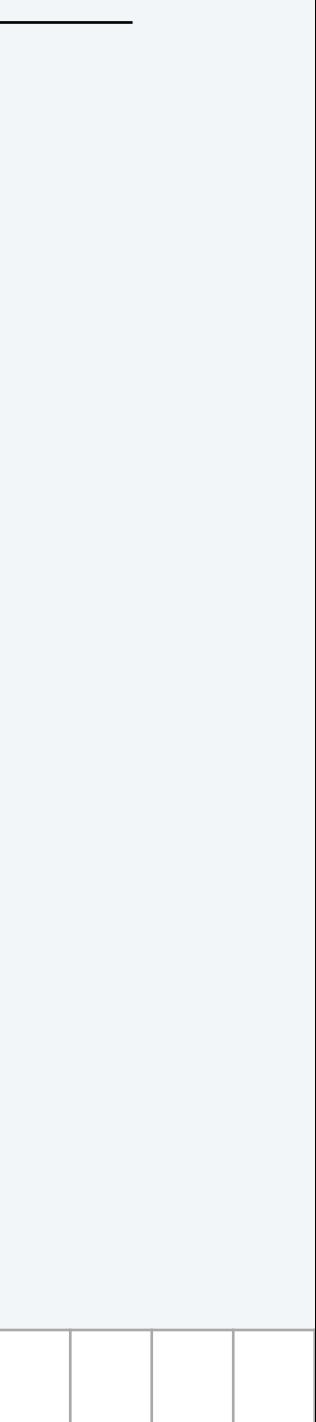

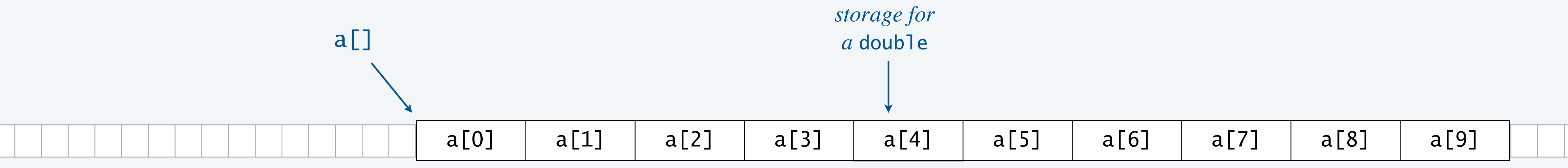

### Assignment statements with arrays

Consequence 1. The assignment statement *b = a* makes *a* and *b* refer to the same array.

Ex.

double[]  $a = \{ 0.5, 0.25, -1.0, 0.125, 0.5 \}$ ; double[]  $b = new double[a.length]$ ;  $b = a;$  $b[1] = 0.75;$ 

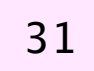

*it does not create a new, independent, array*

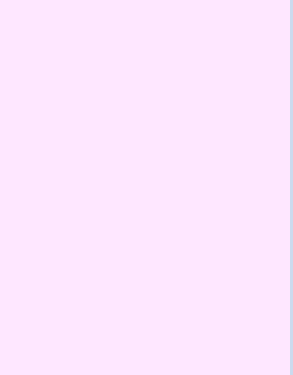

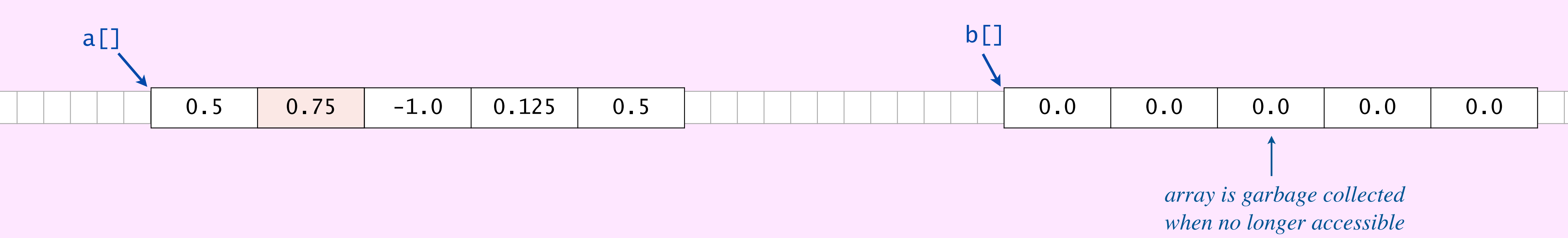

![](_page_30_Picture_5.jpeg)

## Checking arrays for equality

Consequence 2. The expression *a == b* checks whether *a* and *b* refer to the same array.

Ex.

![](_page_31_Picture_9.jpeg)

double[]  $a = \{ 0.5, 0.25, -1.0, 0.125, 0.5 \}$ ; double[]  $b = \{ 0.5, 0.25, -1.0, 0.125, 0.5 \}$ ; System.out.println(a == b); *// false*

*not whether they store the same sequence of values*

![](_page_31_Picture_96.jpeg)

![](_page_31_Figure_4.jpeg)

![](_page_31_Picture_5.jpeg)

## Copying an array and checking for equality

- Q. How to copy an array and check for equality?
- A. Use loops.

double[]  $a = \{ 0.5, 0.25, -1.0, 0.125, 0.5 \}$ ; double $[]$  b = new double $[a$  length]; for (int  $i = 0$ ;  $i < a$ . length;  $i++$ )  $b[i] = a[i];$ 

![](_page_32_Picture_10.jpeg)

![](_page_32_Figure_5.jpeg)

![](_page_32_Picture_6.jpeg)

**copying an array**

![](_page_32_Figure_7.jpeg)

### **checking two arrays (of same length) for equality**

![](_page_32_Picture_136.jpeg)

### **What does the following code fragment print?**

- **A.** 0 1 2 0 1 2
- **B.** 0 1 2 1 2 6
- **C.** 1 2 6 0 1 2
- **D.** 1 2 6 1 2 6

34

$$
int[] a = \{ 1, 2, 6 \};
$$
\n
$$
int[] b = new int[a.length];
$$
\n
$$
b = a;
$$
\n
$$
for (int i = 0; i < b.length; i++)
$$
\n
$$
b[i] = i;
$$
\n
$$
for (int i = 0; i < a.length; i++)
$$
\n
$$
System.out.print(a[i] + " ");
$$
\n
$$
for (int i = 0; i < b length; i++)
$$

 $\begin{bmatrix} 1 & 0 & 1 \end{bmatrix}$  (int  $\begin{bmatrix} 1 & = & 0 \\ 1 & = & 0 \end{bmatrix}$   $\begin{bmatrix} 1 & < & 0 \\ & < & 0 \end{bmatrix}$  . I english,  $\begin{bmatrix} 1 & + & 0 \\ & < & 0 \end{bmatrix}$ System.out.print(b[i] + " ");

![](_page_33_Picture_9.jpeg)

![](_page_34_Picture_4.jpeg)

![](_page_34_Picture_5.jpeg)

### **COMPUTER S**cience

Computer Science

An Interdisciplinary Approa

ROBERT SEDGEWICK<br>KEVIN WAYNE

**<https://introcs.cs.princeton.edu>**

A two-dimensional array is a *doubly-indexed* table of values of the same type.

### Examples.

- ・Grades for students in an online class.
- ・Outcomes of a scientific experiment.
- ・Customer transactions in a bank.
- ・Entries in a feature matrix.
- ・Pixels in a digital image.
- ・Cells in a spreadsheet.

![](_page_35_Figure_9.jpeg)

![](_page_35_Picture_160.jpeg)

index *row index*  $\overline{r}$ 

![](_page_35_Picture_14.jpeg)

![](_page_35_Figure_10.jpeg)

![](_page_35_Picture_161.jpeg)

### *column index*

![](_page_35_Picture_16.jpeg)

36

### Two-dimensional arrays in Java

![](_page_36_Picture_134.jpeg)

![](_page_36_Picture_7.jpeg)

![](_page_36_Picture_135.jpeg)

![](_page_36_Figure_4.jpeg)

**a 3-by-8 array**

*same conventions as matrices*

## Vector and matrix calculations

Mathematical abstractions. Vectors and matrices. Java implementation. 1D arrays and 2D arrays.

![](_page_37_Picture_12.jpeg)

**vector addition**

 $double[] c = new double[n];$ for (int  $i = 0; i < n; i++)$  $c[i] = a[i] + b[i];$ 

 $(0.8, 0.7, 0.5) = (0.3, 0.6, 0.1) + (0.5, 0.1, 0.4)$ *c a b*

![](_page_37_Picture_249.jpeg)

### **matrix addition**

$$
\begin{array}{rcl}\n\text{double[]} & c & = & \text{new double[n][n];} \\
\text{for } (\text{int } i = 0; i < n; i++) \\
\text{for } (\text{int } j = 0; j < n; j++) \\
\text{c[i][j]} & = & a[i][j] + b[i][j];\n\end{array}
$$

$$
\begin{bmatrix} 1.5 & 0.5 & 0.6 \ 0.4 & 1.0 & 0.2 \ 0.6 & 0.4 & 0.8 \end{bmatrix} = \begin{bmatrix} 0.7 & 0.2 & 0.1 \ 0.3 & 0.6 & 0.1 \ 0.5 & 0.1 & 0.4 \end{bmatrix} + \begin{bmatrix} 0.8 & 0.3 & 0.5 \ 0.1 & 0.4 & 0.1 \ 0.1 & 0.3 & 0.4 \end{bmatrix}
$$

*C A B*

![](_page_37_Picture_11.jpeg)

Mathematical abstractions. Vectors and matrices. Java implementation. 1D arrays and 2D arrays.

### <span id="page-38-0"></span>Vector and matrix calculations

![](_page_38_Picture_13.jpeg)

![](_page_38_Picture_304.jpeg)

**vector dot product**

double  $sum = 0.0$ ; for (int  $i = 0; i < n; i++)$ sum  $+= a[i] * b[i];$ 

### **matrix multiplication**

$$
\begin{array}{rcl}\n\text{double[]} & c = \text{new double[n][n];} \\
\text{for } (\text{int } i = 0; i < n; i++) \\
\text{for } (\text{int } j = 0; j < n; j++) \\
\text{for } (\text{int } k = 0; k < n; k++) \\
\text{c[i][j] += a[i][k] * b[k][j];}\n\end{array}
$$

*C*

 $\sqrt{2}$ 

 $\overline{\phantom{a}}$ 

4

$$
\begin{array}{cccc}\n0.59 & 0.32 & 0.41 \\
0.31 & 0.36 & 0.25 \\
0.45 & 0.31 & 0.42\n\end{array} = \begin{bmatrix}\n0.7 & 0.2 & 0.1 \\
0.3 & 0.6 & 0.1 \\
0.5 & 0.1 & 0.4\n\end{bmatrix} \times \begin{bmatrix}\n0.8 & 0.3 & 0.5 \\
0.1 & 0.4 & 0.1 \\
0.1 & 0.3 & 0.4\n\end{bmatrix}
$$

*A B*

![](_page_38_Picture_12.jpeg)

$$
0.25 = (0.3, 0.6, 0.1) \cdot (0.5, 0.1, 0.4)
$$
  
*a*

An array is an *indexed sequence* of values of the same type.

- ・Serves as a basic building block in programming.
- ・Enables efficient manipulation of large amounts of data.

Some examples. [in this course]

## Summary

![](_page_39_Picture_11.jpeg)

![](_page_39_Figure_5.jpeg)

![](_page_39_Picture_8.jpeg)

![](_page_39_Picture_10.jpeg)

## **Credits**

### **media**

*Johnson Arch* 

 $CERN$  Server

*Fanned Cards* 

**Deck of Cards** 

*Card Shuffling* 

**Sound Wave Set** 

**Tuning Fork and Sound Wave** 

**Ear Listening** 

**Tuning Fork Sound Effect** 

Lecture Slides © Copyright 2024 Robert Sedgewick and Kevin Wayne

![](_page_40_Picture_114.jpeg)

### **Credits**

### **media**

**Retro Microphone** 

 $Headphones$ 

*Volume Control* 

*Noise Cancellation* 

**Boy with Headphones** 

Pac-Man Startup Sound Band

*Crane Song* 

**Poker Face** 

*Scalar, Vector, and Matrix* 

*Mandrill* 

*Johnson Arch* 

![](_page_41_Picture_114.jpeg)

### Lecture Slides © Copyright 2024 Robert Sedgewick and Kevin Wayne